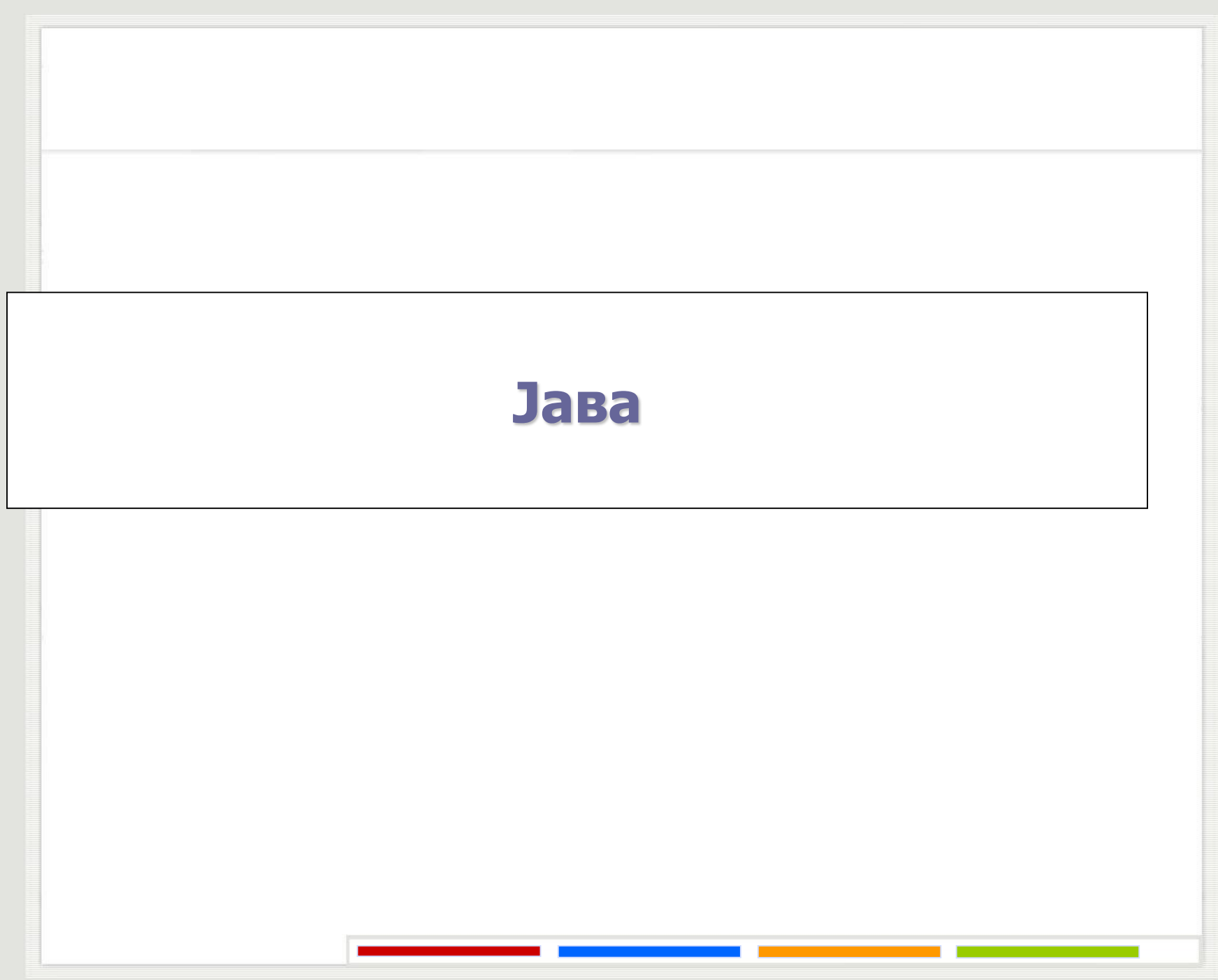

#### **Креирање и контрола рада нити 1**

```
Први начин је наслеђивањем класе Thread:
import java.lang.*;
public class MyThread extends Thread {
  public void run() {
    ....
  }
}
Нит се инстанцира са:
myThread = new MyThread(...);
```
Нит се покреће са :

```
myThread.start();
```
#### **Креирање и контрола рада нити 2**

Други начин за креирање нити је имплементирањем интерфејса Runnable:

**import** java.lang.\*;

....

}

}

**public class** MyThread **implements** Runnable {

**public void** run() {

```
Нит се инстанцира са:
```
Thread myThread = new Thread(new MyThread $(...)$ ;

Нит се покреће са:

```
myThread.start();
```
#### **Креирање и контрола рада нити 3**

Чекање да се извршавање нити заврши: myThread.јoin();

Препуштање права на извршавање другој нити myThread.yield();

Суспендовање извршавања нити на временски период t: myThread.sleep(t);

### **Методе у класи Thread**

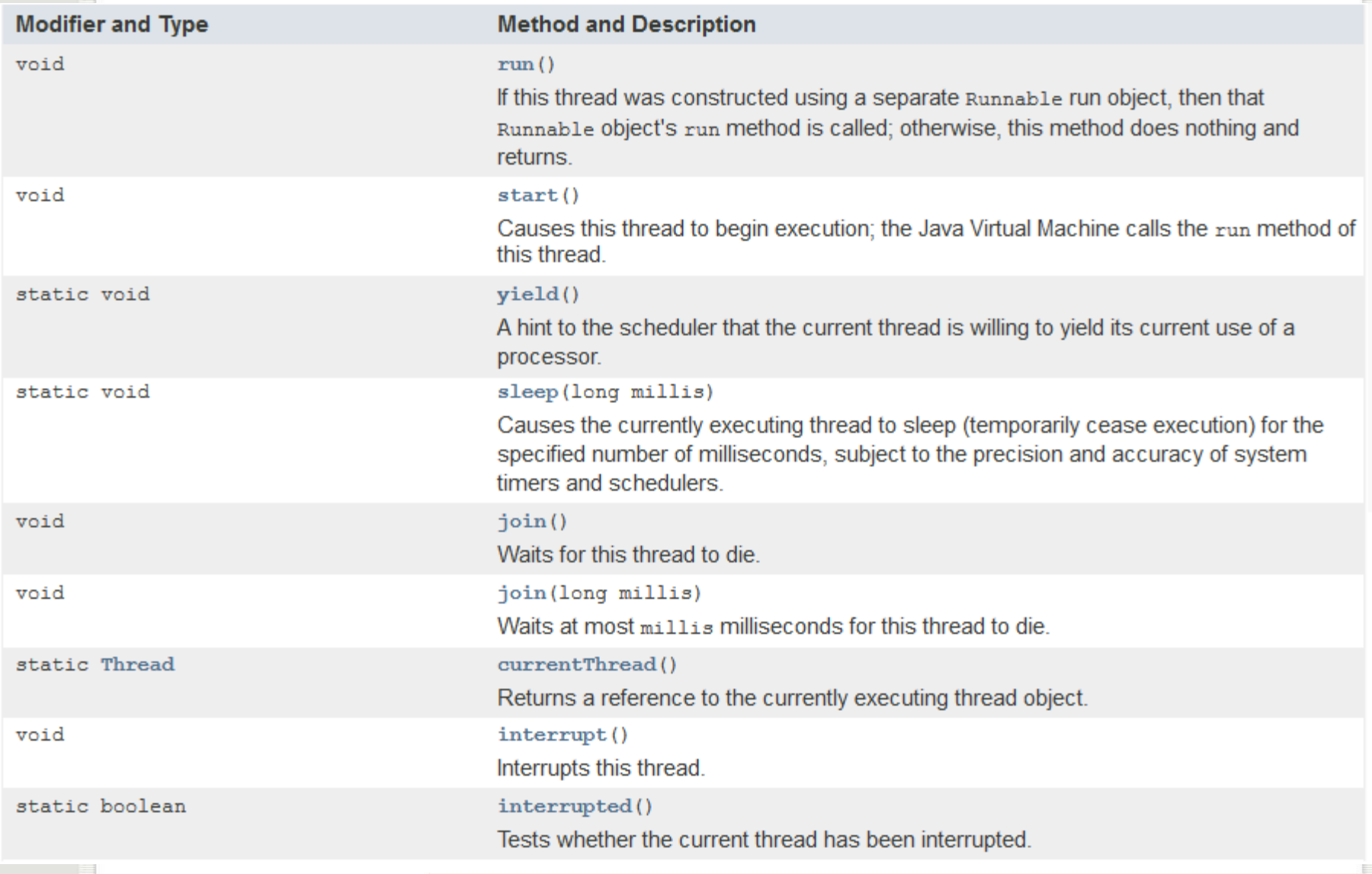

### **Методе у класи Thread**

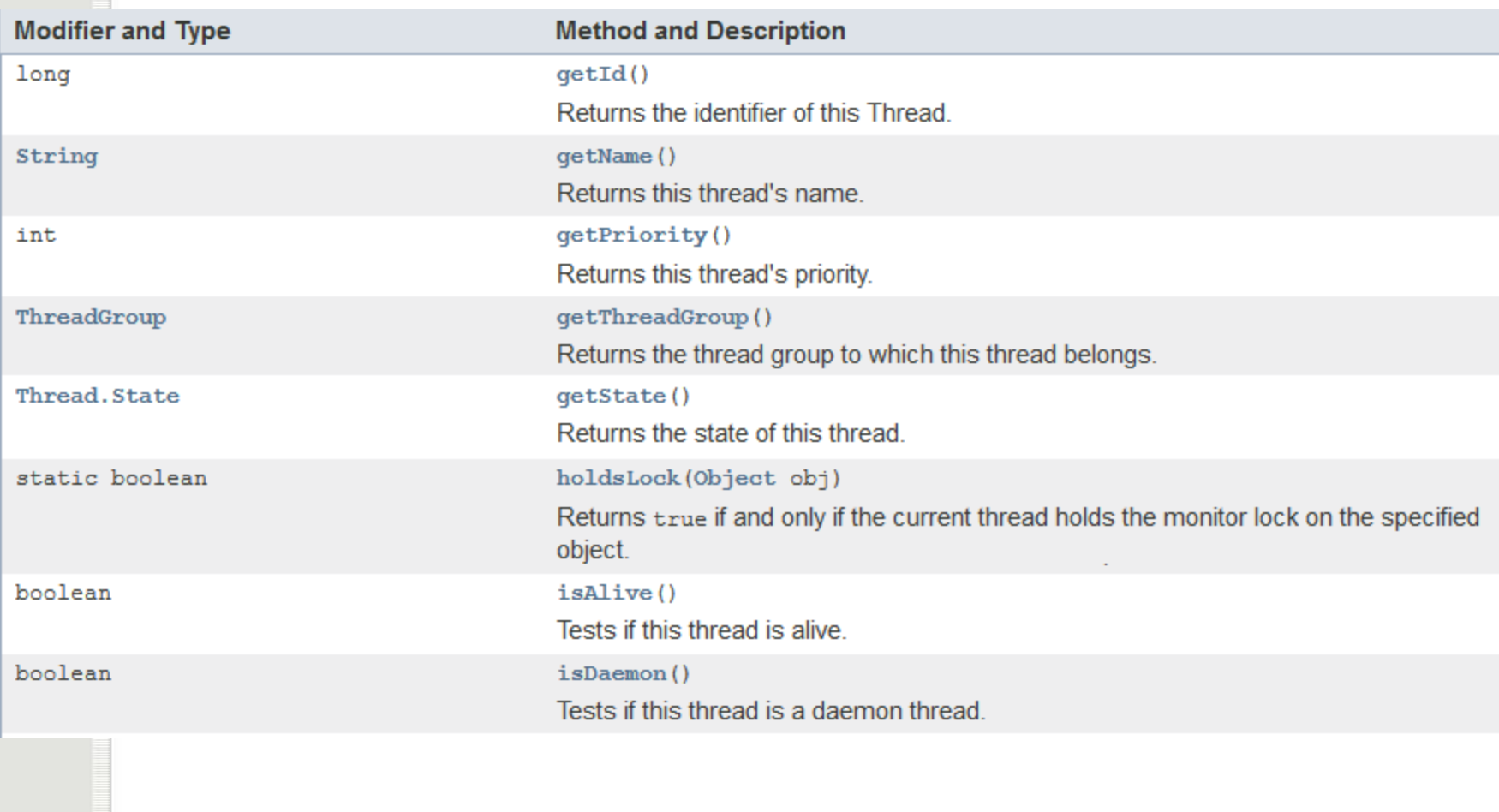

### **Методе у класи Thread**

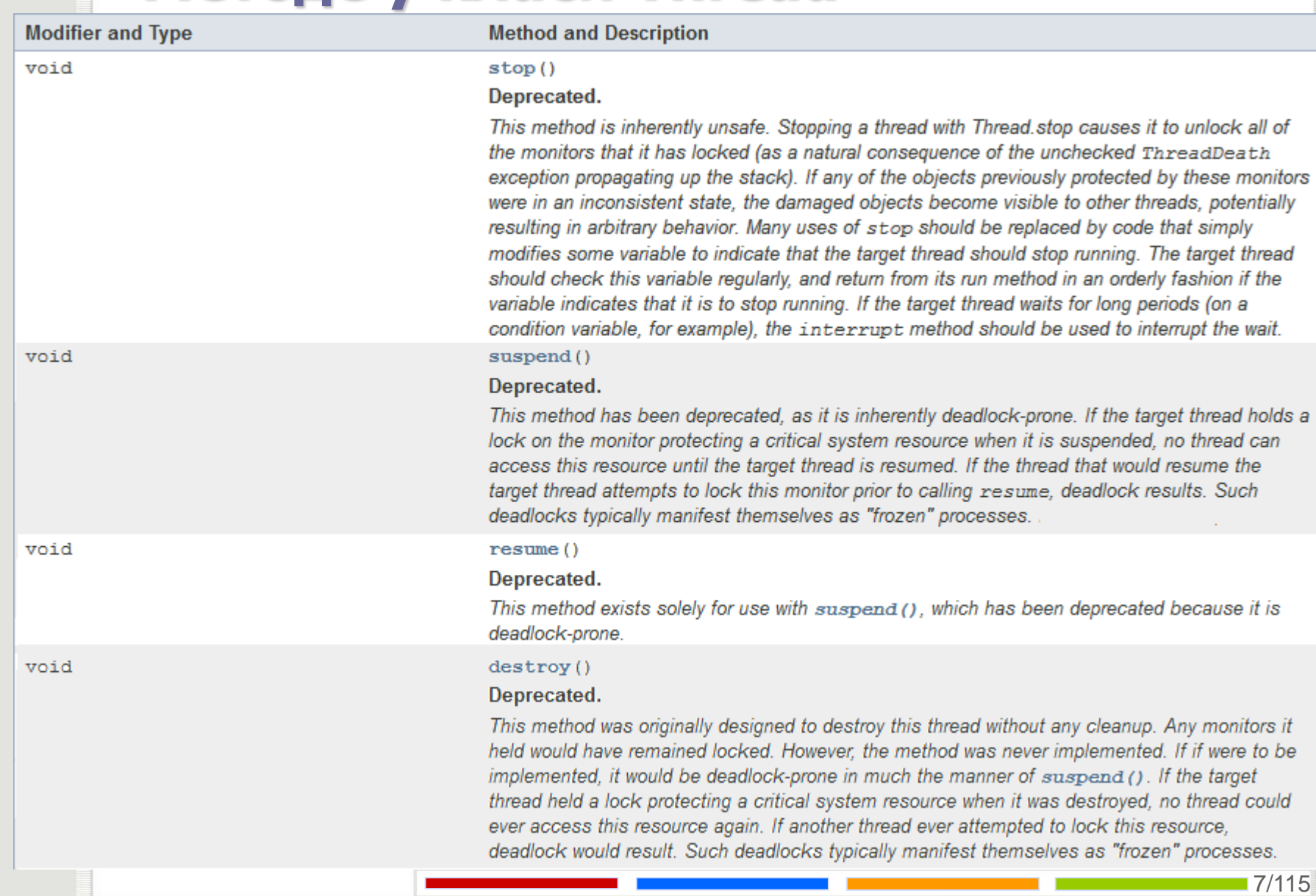

#### **Животни циклус нити**

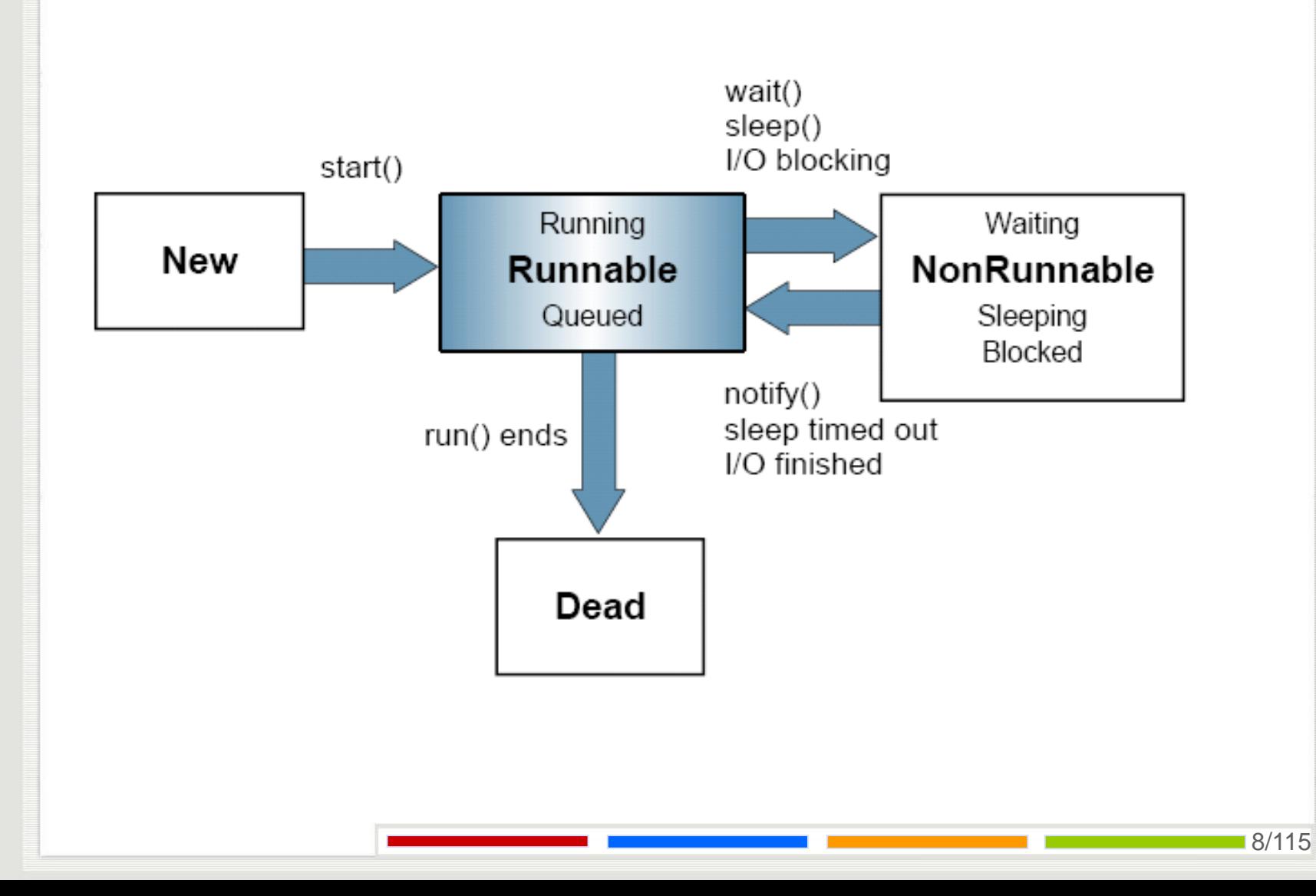

### **Синхронизација 1**

Део кода или метод се могу декларисати као критична секција коришћењем речи synchronized.

```
synchronized (someObject) { ... }
```
део кода је критична секција, а објекат одговара условном критичном региону

```
public class SomeClass {
     public synchronized void f(...) {
```
...

}

```
део кода је критична секција, а објекат одговара 
  мониторима са signal and continue дисциплином
```
### **Синхронизација 2**

Наредба wait прекида извршавање нити и ставља га у стање чекања; привремено се скида забрана другим нитима да приступају монитору. wait(); wait(tmilisec);

```
wait(tmilisec,tnanosec);
```
wait() чека неограничено,.

Наредба notifyАll() шаље нотификацију свим нитима које чекају да приступе циљном објекту да то могу учинити.

Наредба notify() ради исто што и notifyАll(), али нотификује само једну нит.

#### **Reentrant monitor**

**public class** Reentrant {

}

}

}

```
public synchronized void a() {
```
b(); System.out.println("here I am, in a()");

**public synchronized void** b() {

System.out.println("here I am, in b()");

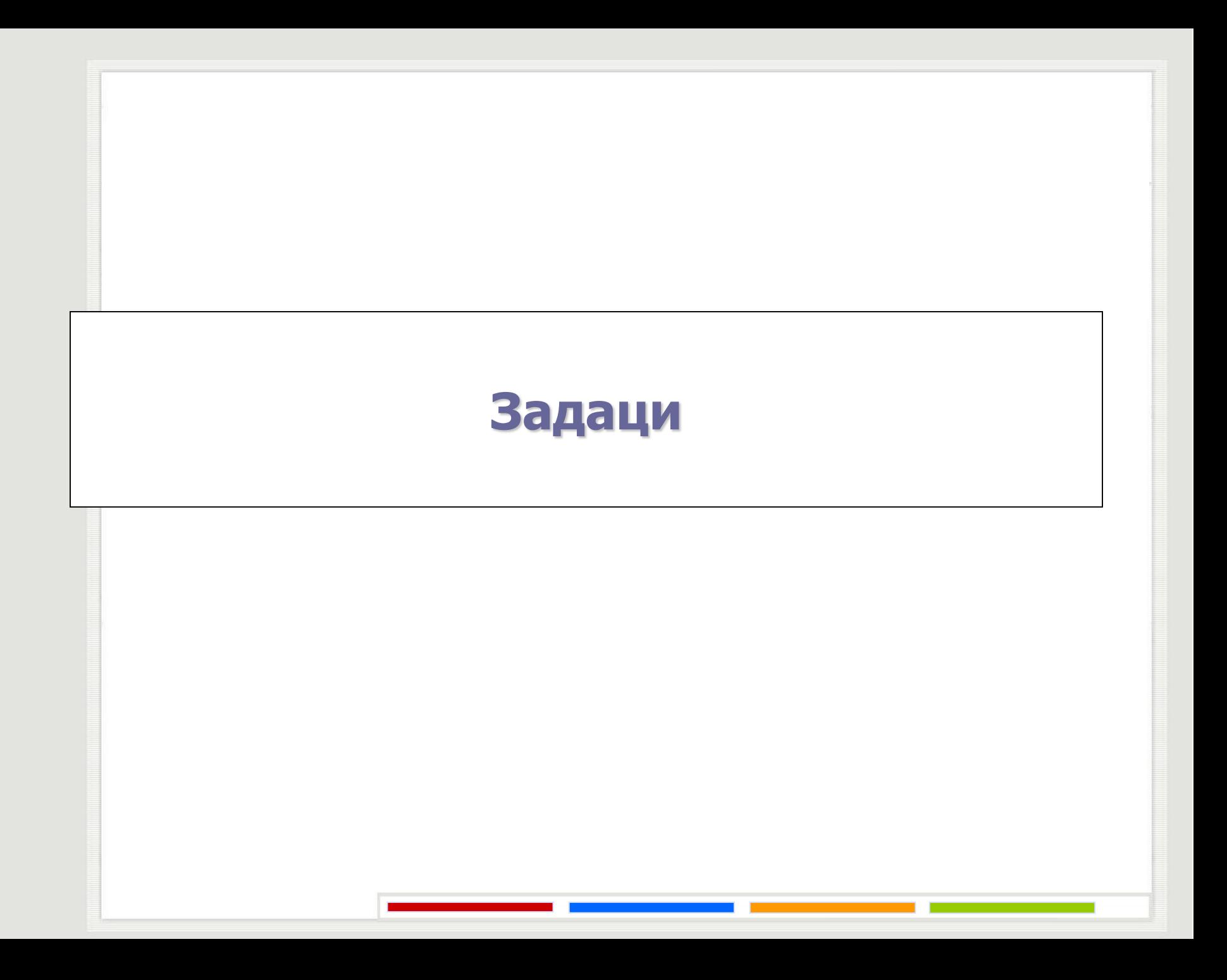

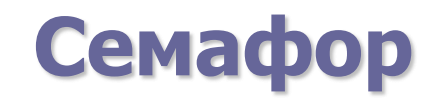

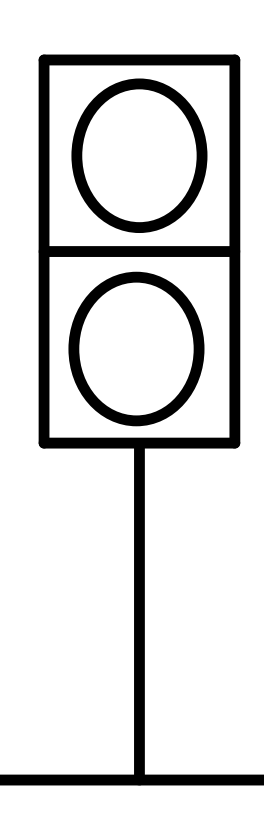

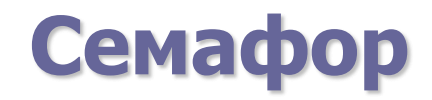

Користећи програмски језик Јава направити класу која одговара семафорима.

#### **Семафор**

```
public class Semaphore {
    private int s = 0;
    public synchronized void initS(int i) {
          s = i;
    }
    public synchronized void P() {
          while (s == 0) {
                      try 
{
                                 wait();
                      } catch (InterruptedException e) { }
           }
           s = s - 1;// notifyAll();
    }
    public synchronized void V() {
          s = s + 1;
          notify();
          \frac{1}{1} if (s == 1) notify();
          II if (s == 1) notifyAll();
    }
```
## **Семафор (java.util.concurrent.**\***) 1**

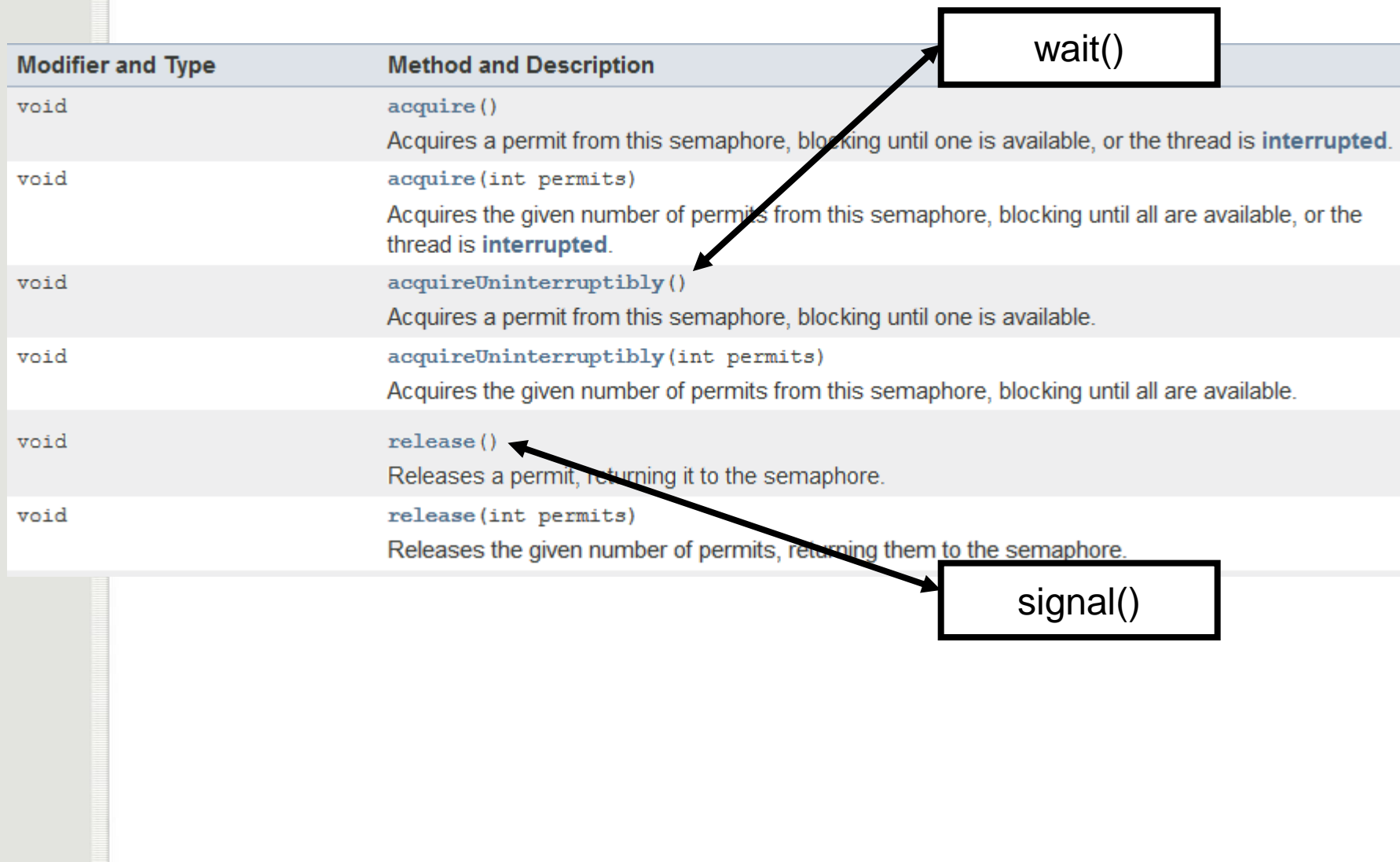

# **Семафор (java.util.concurrent.**\***) 2**

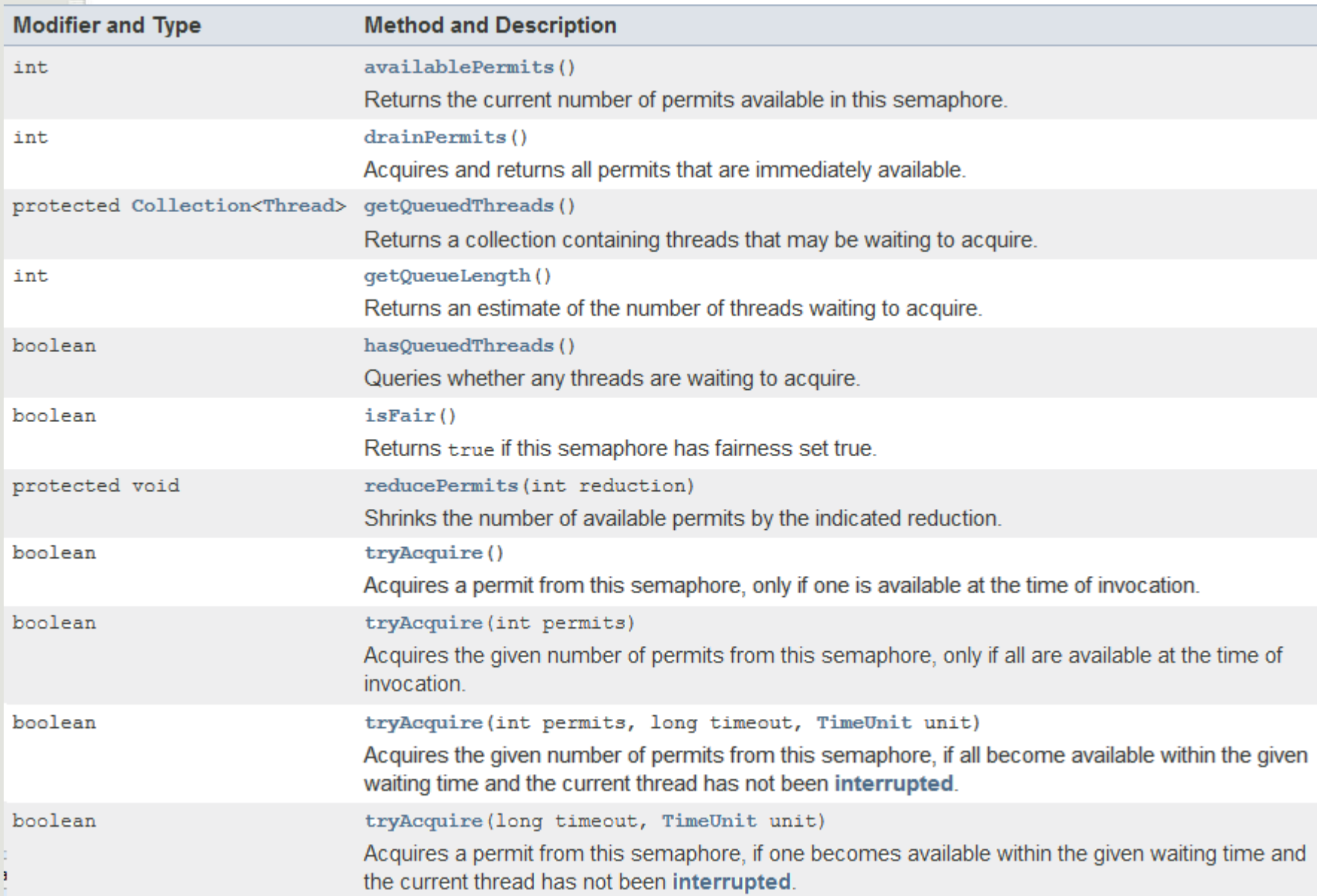

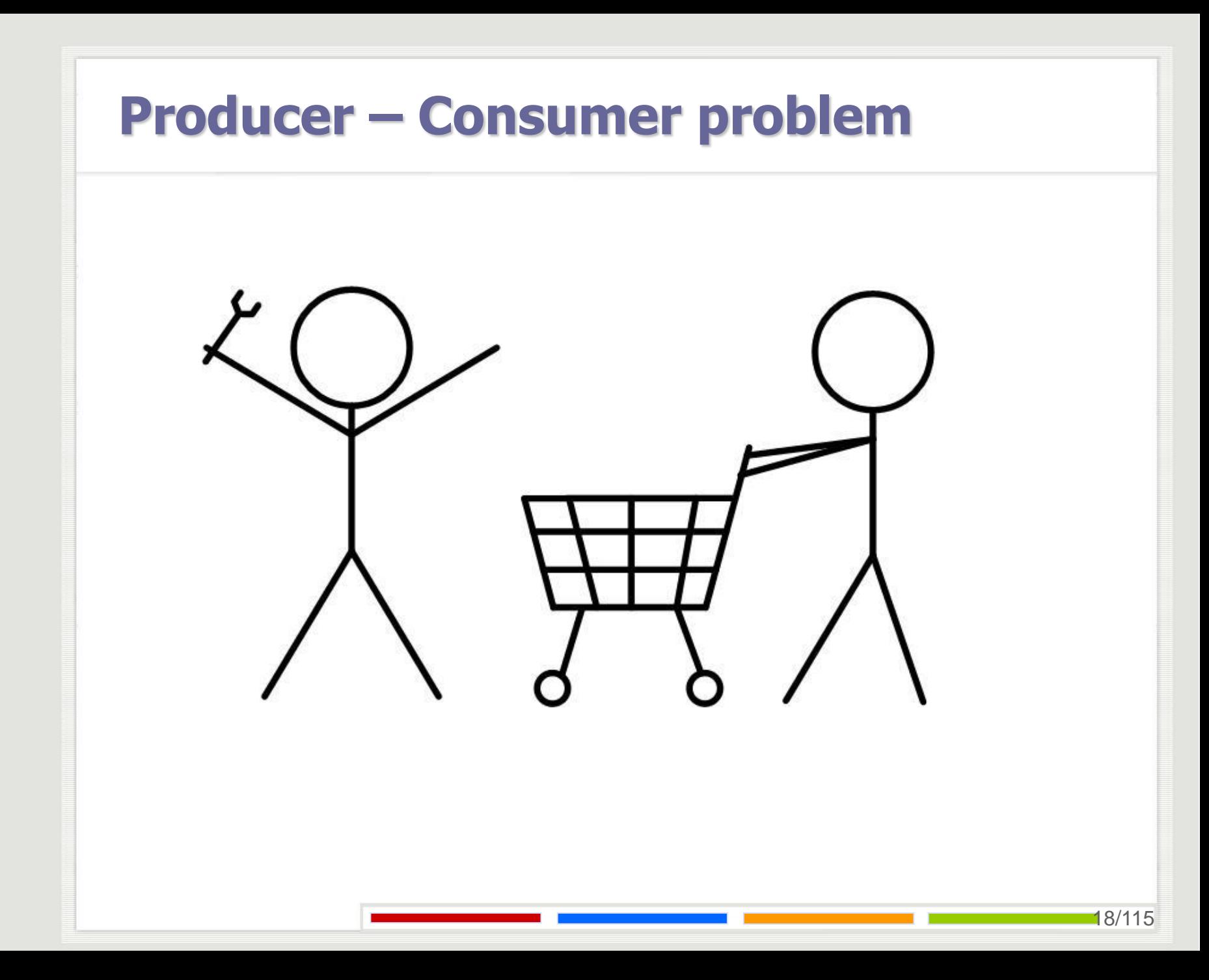

**public class** BoundedBuffer<T> {

```
public static final int N = 100;
final T[] items = (T[]) <b>new Object[N];
int putptr, takeptr, count;
```

```
public synchronized void put(T x) throws InterruptedException {
   while (count == items.length) {
         wait();
   }
   items[putptr] = x;
   putptr = (putptr + 1) % items.length;
   count++;
   notifyAll();
```

```
public synchronized T get() throws InterruptedException {
   while (count == 0) {
         wait();
   }
   T x = items[takeptr];
   takeptr = (takeptr + 1) % items.length;
   count--;
   notifyAll();
   return x;
```
## **Методе интерфејса Lock**

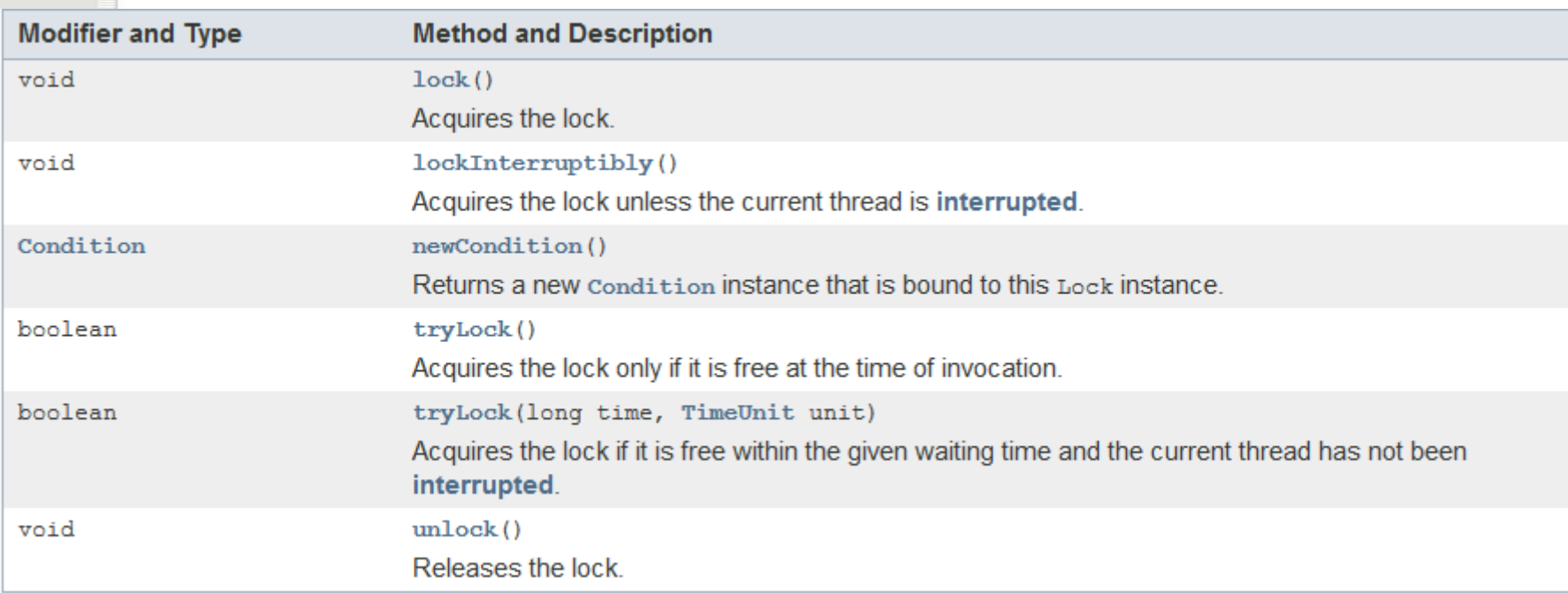

### **Методе интерфејса Condition**

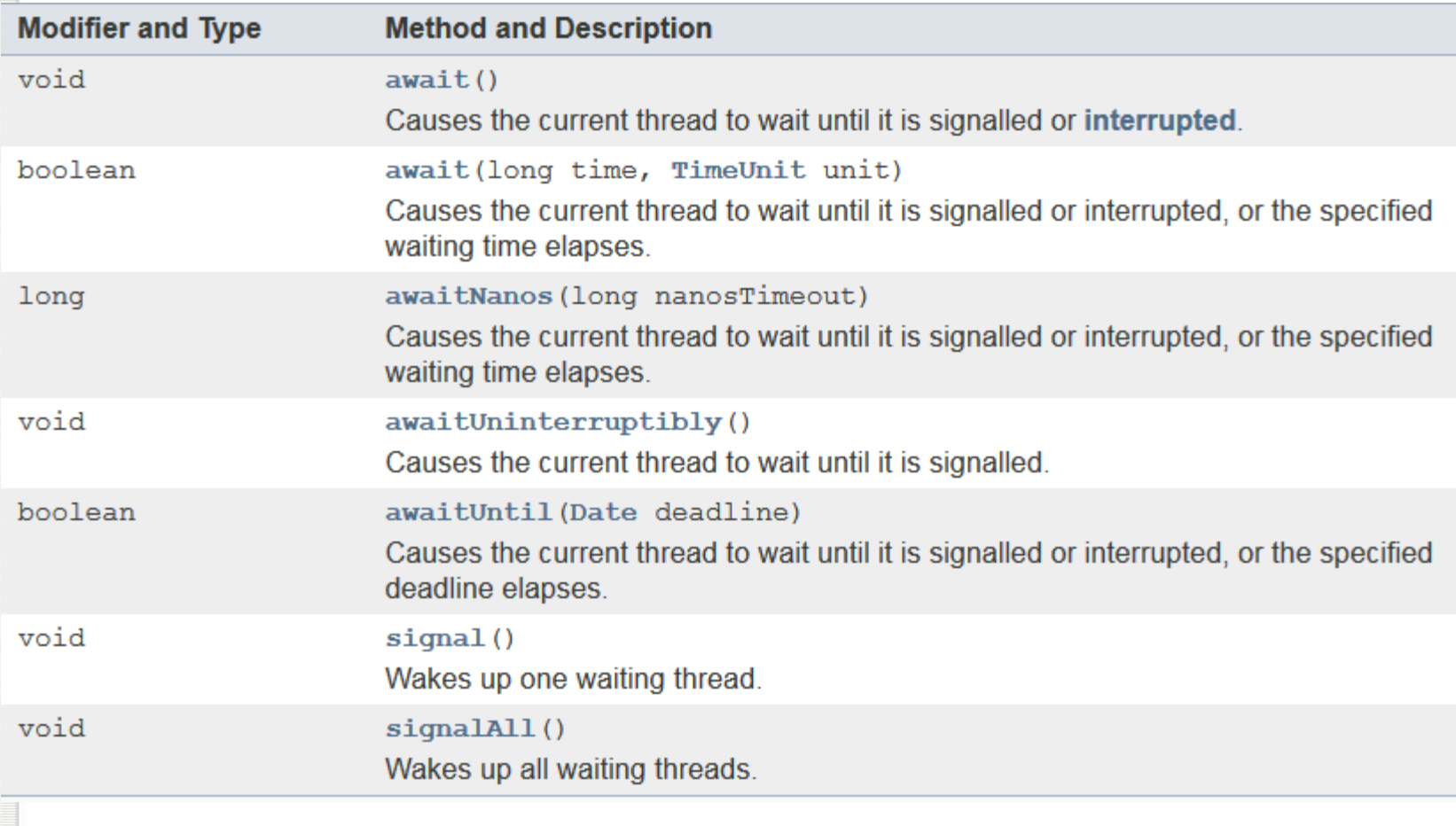

### **Коришћење интерфејса Lock**

```
import java.util.concurrent.locks.*;
...
Lock lock = new ReentrantLock();
// Lock lock = new ReentrantLock(true);
...
public boolean criticalSection() {
   lock.lock();
   try {
         work();
   } finally {
         lock.unlock();
    }
}
                                                            Фер/брзина
```
### **Коришћење интерфејса Lock**

**import** java.util.concurrent.locks.\*;

```
...
Lock lock = new ReentrantLock();
...
public boolean criticalSection() {
   boolean locked = false;
   try {
         locked = lock.tryLock();
         if(locked) {
                   work();
          }
   } finally {
         if (locked) { lock.unlock(); }
   }
   return locked;
```
**public class BoundedBuffersIS4** final Lock lock = new ReentrantLock(); **final** Condition notFull = lock.newCondition(); **final** Condition notEmpty = lock.newCondition(); Интерфеjс Имплементација

**public static final int** N = 100; **final**  $T[$ ] items =  $(T[$ ]) **new** Object $[N]$ ; **int** putptr, takeptr, count;

```
public void put(T x) throws InterruptedException {
   lock.lock();
   try {
         while (count == items.length)
                  notFull.await();
         items[putptr] = x;
         putptr = (putptr + 1) % items.length;
         count++;
         notEmpty.signal();
   } finally {
         lock.unlock();
```
}

```
public T get() throws InterruptedException {
   lock.lock();
   try {
         while (count == 0)
                   notEmpty.await();
         T x = items[takeptr];takeptr = (takeptr + 1) % items.length;
         count--;
         notFull.signal();
         return x;
   } finally {
         lock.unlock();
   }
```
#### **Интерфејс java.util.concurrent.BlockingQueue<E>**

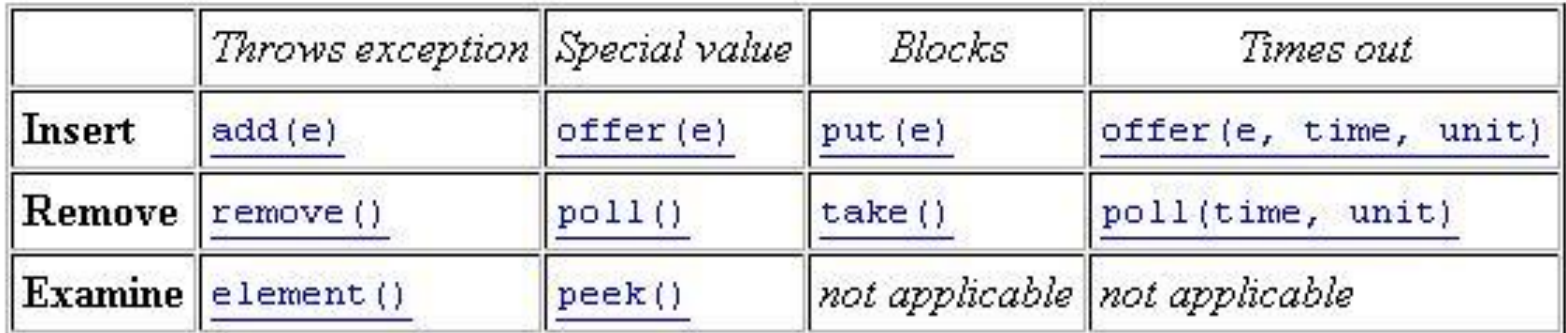

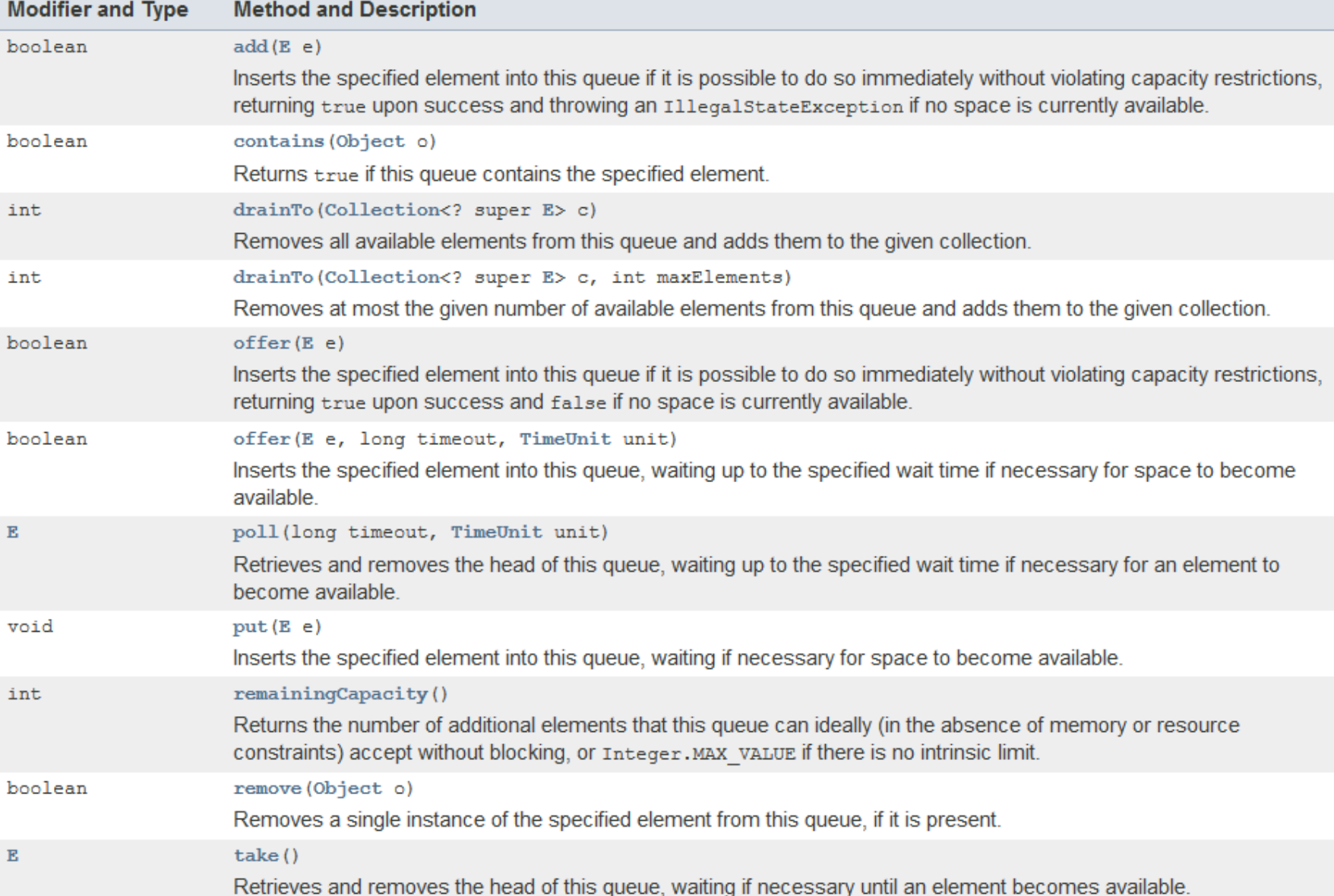

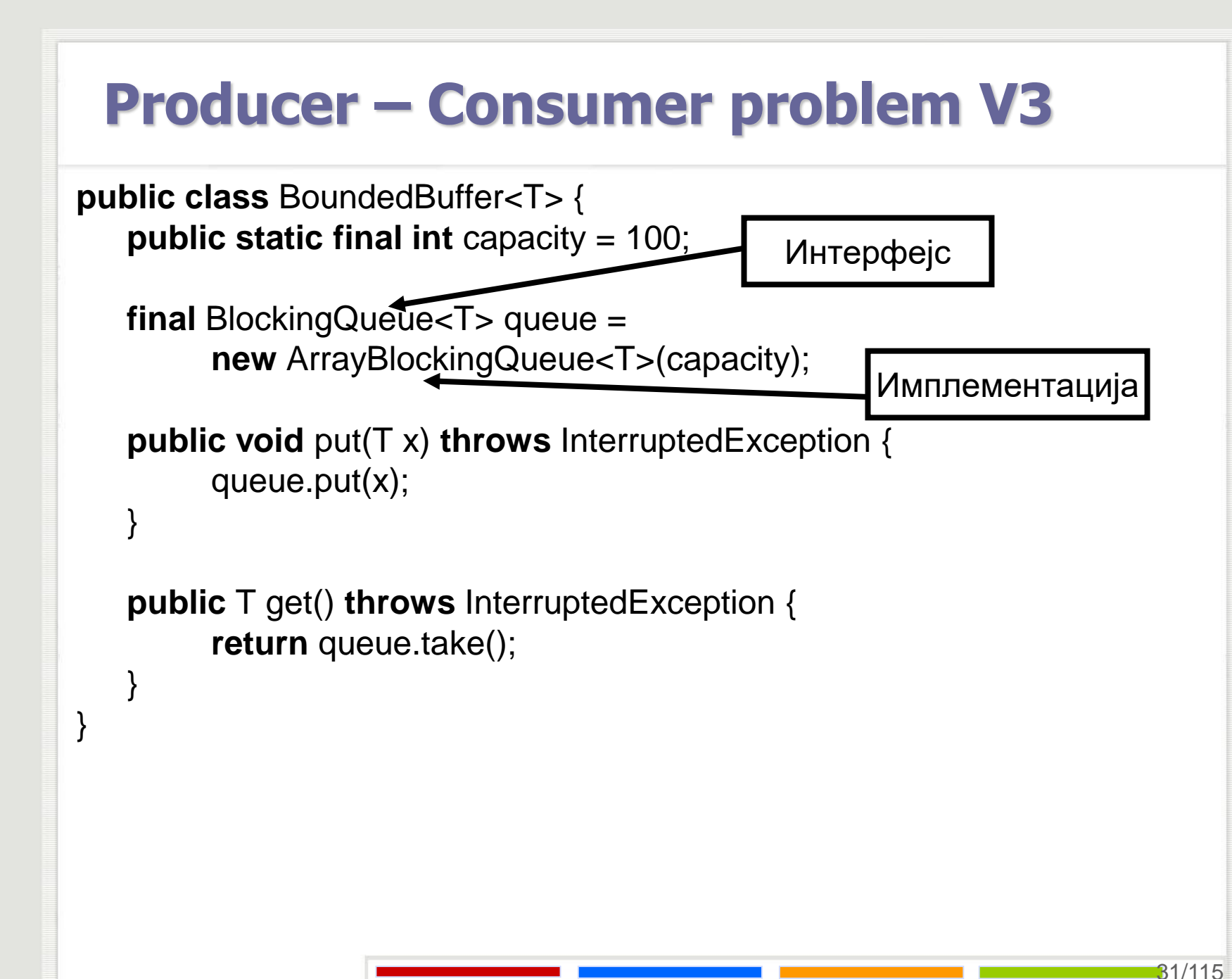

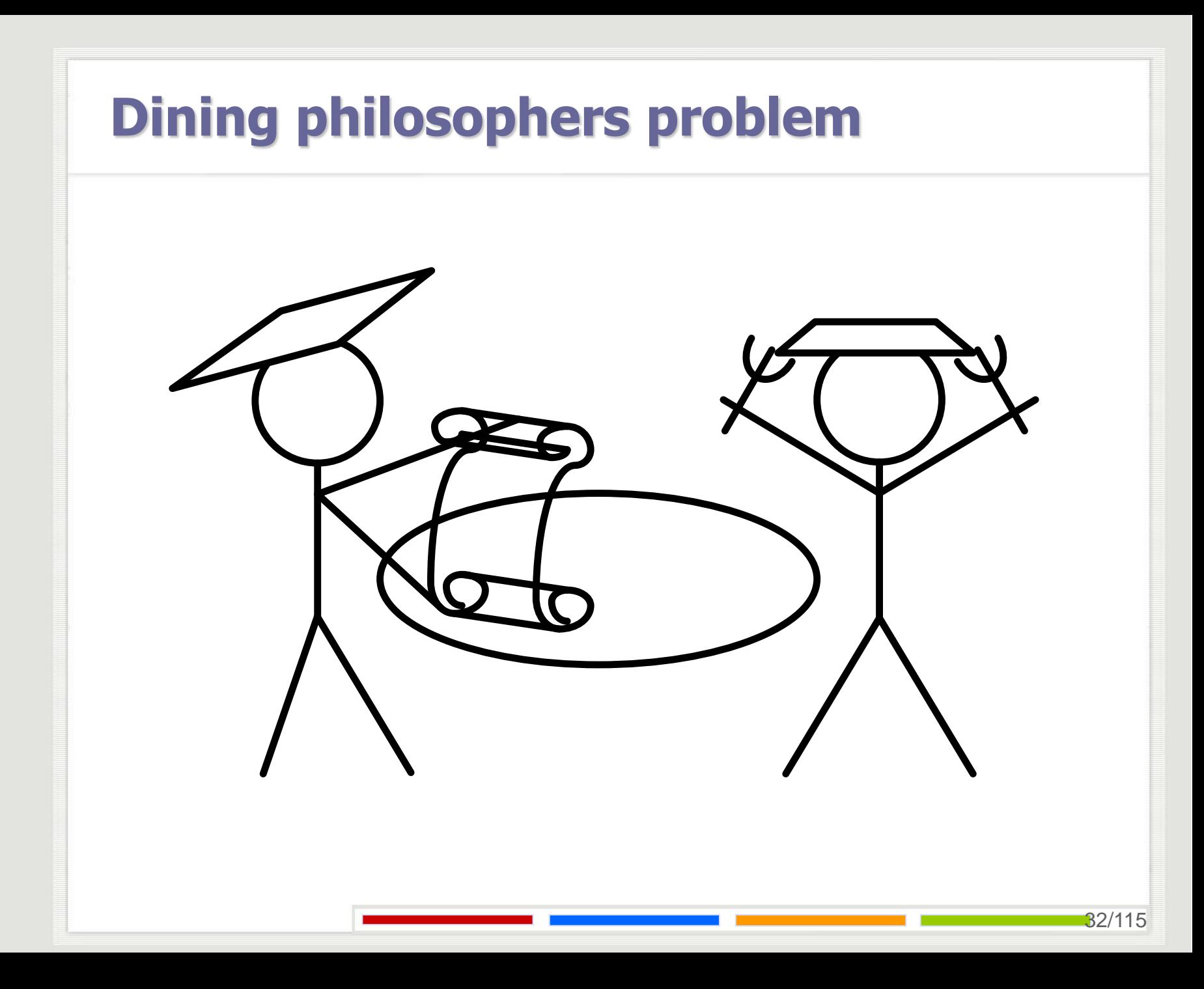

# **Dining philosophers problem**

**public class** Philosopher **extends** Thread {

```
int id;
int firstodd, secondeven;
Semaphore [] fork;
public Philosopher (int i, int n , Semaphore [] fork) {
      id = i;
      this.fork = fork;
      if (i % 2 == 1) {
                 firstodd = i;
                 secondeven = (i + 1) % n;
       }
      else{
                 firstodd = (i + 1) % n;
                 secondeven = i;
       }
```
### **Dining philosophers problem**

```
private void think() {
      try {
                 sleep((int)(Math.random() * 1000));
      } catch (InterruptedException e) { }
}
private void eat() {
      try {
                 sleep((int)(Math.random() * 1000));
      } catch (InterruptedException e) { }
}
public void run() {
      while (true){
                 think();
                 fork[firstodd].P();
                 fork[secondeven].P();
                 eat();
                 fork[secondeven].V();
                 fork[firstodd].V();
       }
}
```
## **Dining philosophers problem**

```
public class Dining_philosophers{
public static final int N = 5;
```
}

```
public static void main(String [] vpar){
```

```
int n = N;
Semaphore [] fork = new Semaphore[n];
Philosopher [] philosopher = new Philosopher[n];
int i;
for(i=0; i < n; i++) fork[i] = new Semaphore();
for(i=0; i < n; i++) philosopher[i] = new Philosopher(i, n, fork);
for(i=0; i < n; i++) fork[i].initS(1);
philosopher[0].start();
philosopher[1].start();
philosopher[2].start();
philosopher[3].start();
philosopher[4].start();
```
#### **Readers – Writers problem**

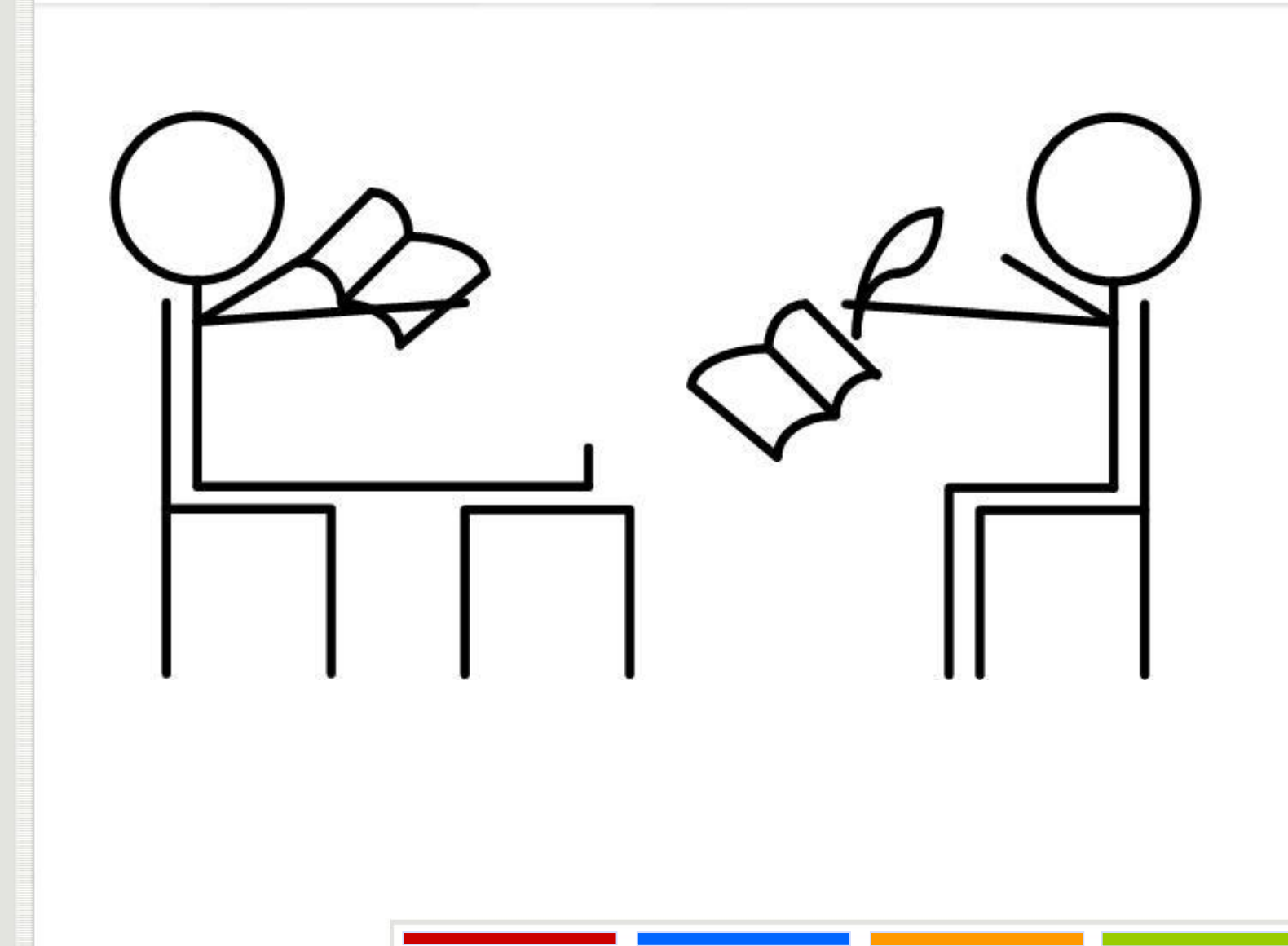
### **Интерфејс java.util.concurrent.locks.ReadWriteLock**

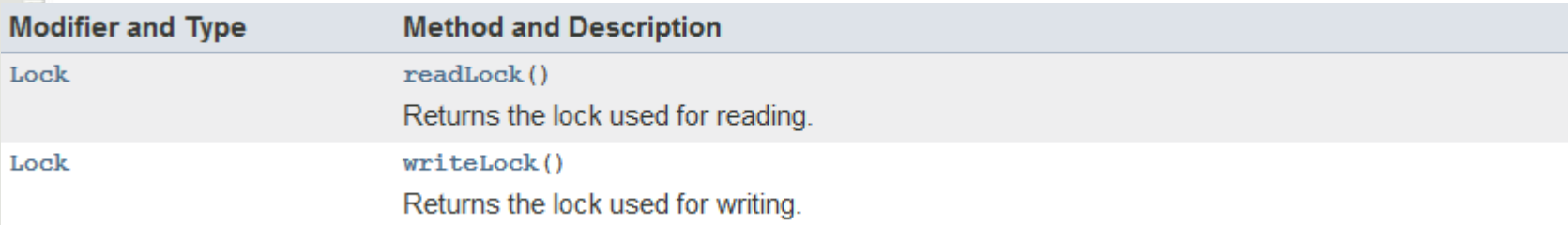

**import** java.util.concurrent.locks.\*;

```
public class RW {
   ReadWriteLock rw;
   Lock readLock, writeLock;
```

```
public RW() {
```
}

// rw = **new** ReentrantReadWriteLock(**true**); rw = **new** ReentrantReadWriteLock();  $readLock = rw.readLock();$ writeLock =  $rw.writeLock()$ ;

Фер/брзина

```
public void startRead() {
   readLock.lock(); // rw.readLock().lock();
```
#### **public void** endRead() {

}

}

}

}

```
readLock.unlock(); // rw.readLock().unlock();
```

```
public void startWrite() {
```

```
writeLock.lock(); // rw.writeLock().lock();
```
#### **public void** endWrite() {

```
writeLock.unlock(); // rw.writeLock().unlock();
```
### **Класа java.util.concurrent.locks.StampedLock**

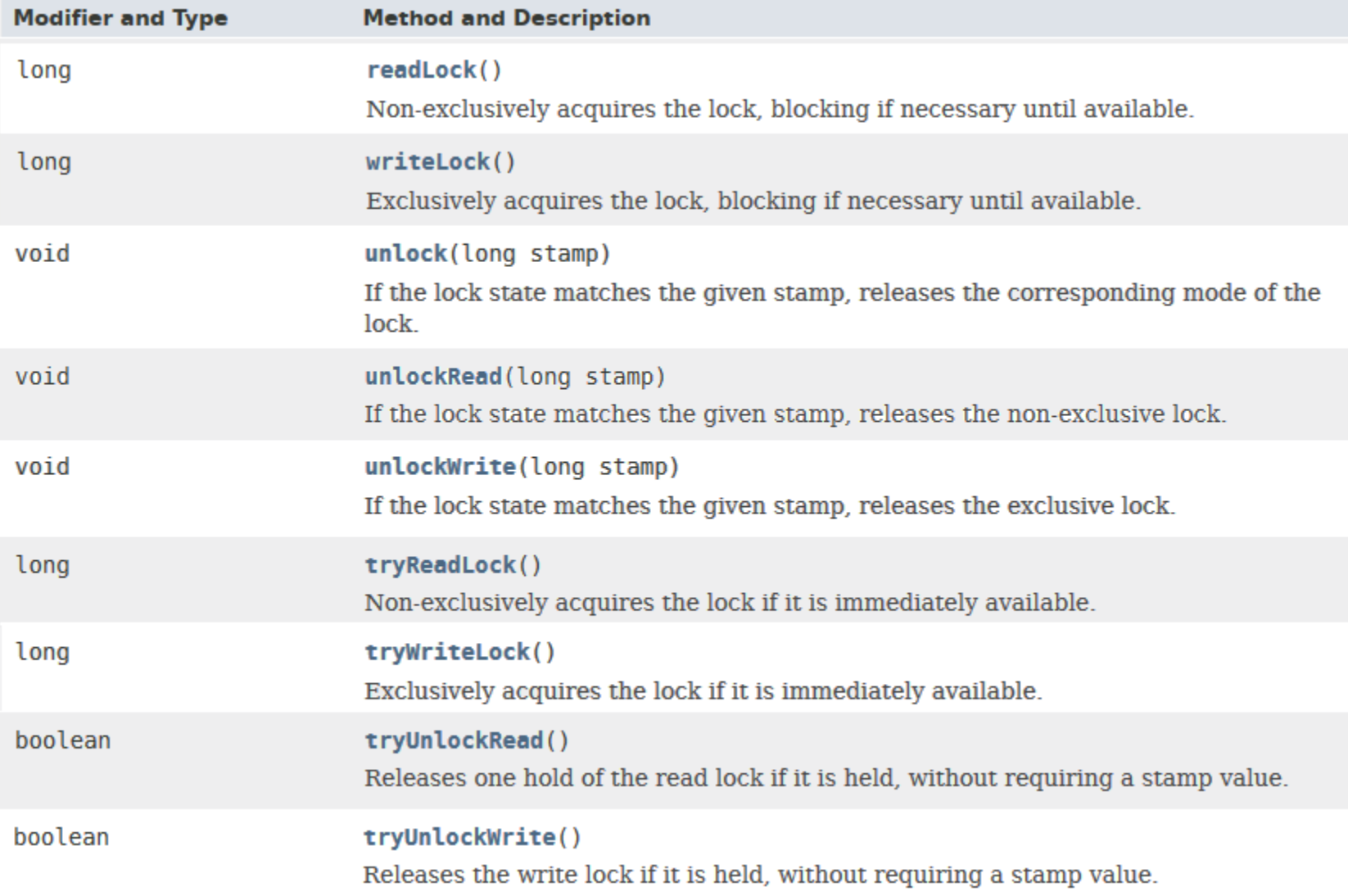

15

## **Коришћење класе StampedLock**

**import** java.util.concurrent.locks.StampedLock;

```
...
private final StampedLock sl = new StampedLock();
```

```
...
public boolean criticalWriteSection() {
   long stamp = sl.writeLock();
   try {
         work();
   } finally {
          sl.unlockWrite(stamp);
```
}

**import** java.util.concurrent.locks.StampedLock;

**public class** RWStamp {

}

**private final** StampedLock sl;

```
public RWStamp() {
     sl = new StampedLock();
```

```
public long startRead() {
   return sl.readLock();
```
}

}

}

```
public void endRead(long stamp) {
   sl.unlockRead(stamp);
```

```
public long startWrite() {
   return sl.writeLock();
```

```
public void endWrite(long stamp) {
```

```
sl.unlockWrite(stamp);
```
**import** java.util.\*; **import** java.util.concurrent.\*; **import** java.util.concurrent.locks.\*;

}

**public class** ReadersWritersStamp { **private final** StampedLock sl; **private** Map<Thread, Long> stamps;

```
public ReadersWritersStamp() {
    sl = new StampedLock();
    stamps = new ConcurrentHashMap<>();
    // stamps = Collections.synchronizedMap(
    // new HashMap<Thread, Long>());
```

```
public void startRead() {
```

```
long stamp = sl.readLock();
```

```
stamps.put(Thread.currentThread(), stamp);
```

```
public void endRead() {
```
}

}

}

}

}

```
long stamp = stamps.remove(Thread.currentThread());
sl.unlockRead(stamp);
```

```
public void startWrite() {
```

```
long stamp = sl.writeLock();
```
stamps.put(Thread.currentThread(), stamp);

```
public void endWrite() {
```
**long** stamp = stamps.remove(Thread.currentThread()); sl.unlockWrite(stamp);

**import** java.util.concurrent.locks.\*;

}

**public class** ReadersWritersStampThreadLocal { **private final** StampedLock sl; **private final** ThreadLocal<Long> stamps;

**public** ReadersWritersStampThreadLocal() { sl = **new** StampedLock(); **stamps = new ThreadLocal<Long>();**

```
public void startRead() {
     long stamp = sl.readLock();
     stamps.set(stamp);
```
}

}

}

}

```
public void endRead() {
     long stamp = stamps.get();
     sl.unlockRead(stamp);
```

```
public void startWrite() {
     long stamp = sl.writeLock();
     stamps.set(stamp);
```

```
public void endWrite() {
     long stamp = stamps.get();
     sl.unlockWrite(stamp);
```
## **Недељив приступ користећи volatile**

У Јави постоје акције које се обављају недељиво/атомски:

- Операције читања или уписа у променљиве већине простих типова је атомска операција (изузеци су променљиве типа long и double).
- Операције читања или уписа у **све** променљиве декларисане као **volatile** (укључујући и променљиве типа long и double).
- Приступ за читање и упис **volatile** променљива ствара релацију уређеног приступа (*happens-before relationship*).

Коришћење атомског приступа може да буде ефикасније од приступа користећи синхронизоване блокове, али захтева више пажње како би се избегле грешке.

# **Недељив приступ користећи volatile**

- Ово значи да:
	- Уколико нит A уписује вредност у неку **volatile** променљиву и уколико нит B након тога чита ту променљиву, онда су све променљиве које су биле видљиве нити A пре приступа датој променљивој такође видљиве нити B.
	- JVM неће мењати редослед инструкцијама које приступају **volatile** променљивама. Инструкције које се налазе пре или после приступа **volatile** променљивама се може мењати редослед, али се не могу мешати међусобно.

#### **public class** Shared {

```
public volatile int cnt = 0;
public int nonVolatile = 0;
```

```
Thread A:
```
}

```
shared.nonVolatile = 1;
```

```
shared.cnt = shared.cnt + 1;
```
Thread B:

```
int cnt = shared.cnt;
```

```
int nonVolatile = shared.nonVolatile;
```
# **synchronized и volatile**

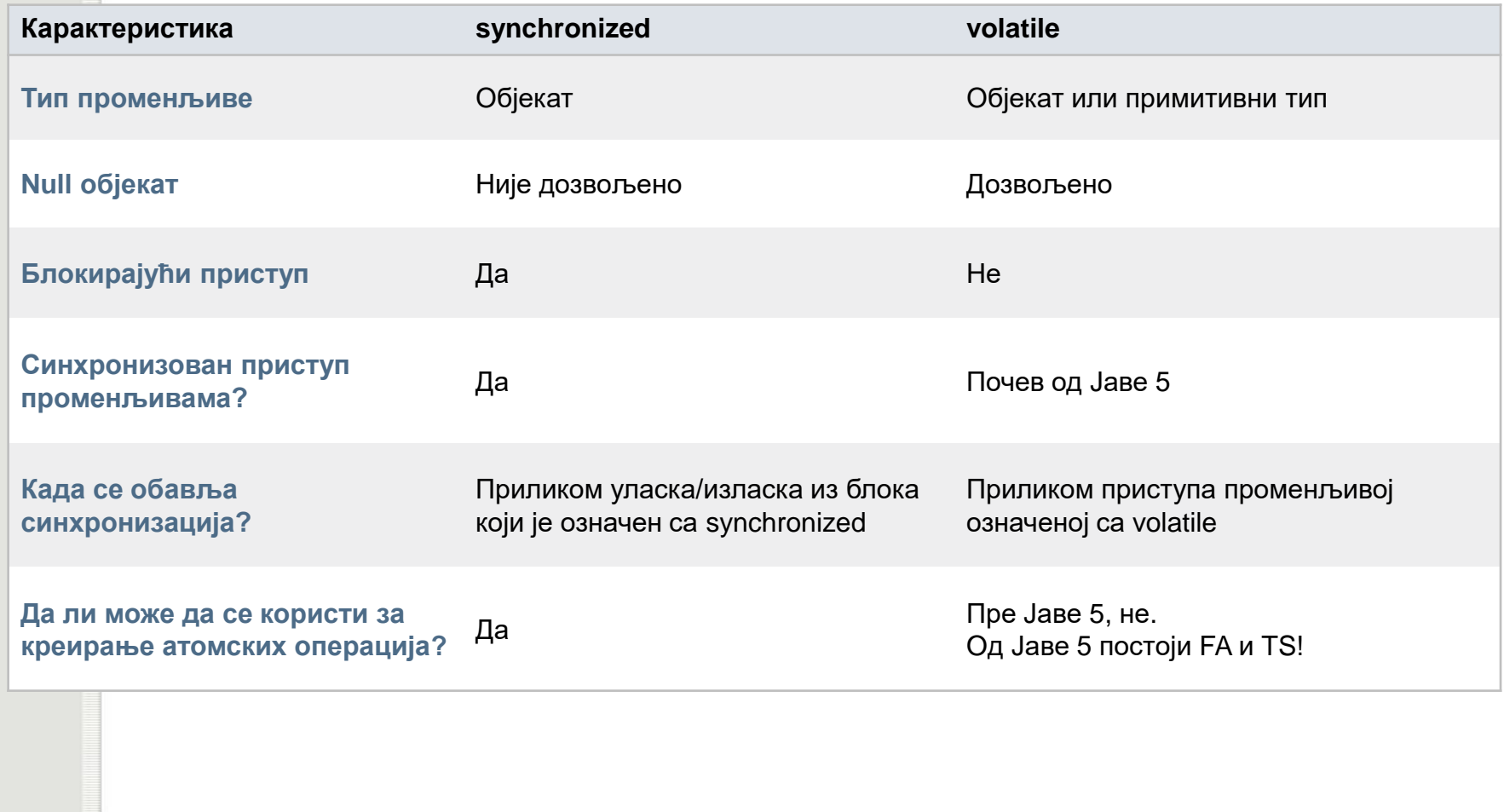

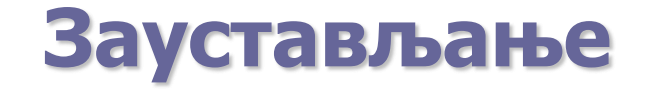

**import** java.util.\*; **import** java.text.DateFormat;

**public class** Clock **implements** Runnable { **private volatile** Thread thread = **null**;

```
public void start() {
      if (thread == null) {
               thread = new Thread(this, "Clock");
               thread.start();
      }
}
```
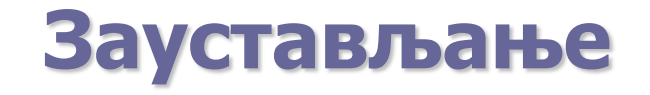

```
public void run() {
     Thread myThread = Thread.currentThread();
     while (thread == myThread) {
              paint();
              try {
                        Thread.sleep(1000);
              } catch (InterruptedException e){
                        System.out.println("Interrupted");
               }
      }
```
## **Заустављање**

**public void** paint() {

```
Calendar cal = Calendar.getInstance();
```

```
Date date = cal.getTime();
```
DateFormat dateFormatter = DateFormat.getTimeInstance();

System.out.println(dateFormatter.format(date));

```
public void stop() {
```
}

}

```
Thread stopThread = thread;
thread = null;
stopThread.interrupt();
```
## **Заустављање - V2**

**import** java.util.\*; **import** java.text.DateFormat;

}

}

**public class** Clock **implements** Runnable { **private volatile boolean** running = **false; private** Thread thread = **null**;

```
public void start() {
     if (!running) {
               thread = new Thread(this, "Clock");
               running = true;
               thread.start();
```
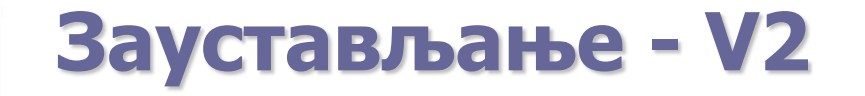

}

```
public void run() {
     while (running) {
               paint();
               try {
                        Thread.sleep(1000);
               } catch (InterruptedException e){
                        System.out.println("Interrupted");
               }
```
## **Заустављање - V2**

**public void** paint() {

```
Calendar cal = Calendar.getInstance();
```

```
Date date = cal.getTime();
```
DateFormat dateFormatter = DateFormat.getTimeInstance();

System.out.println(dateFormatter.format(date));

```
public void stop() {
```
}

}

}

```
Thread stopThread = thread;
thread = null;
running = false;
```
stopThread.interrupt();

# **Пакет java.util.concurrent.atomic**

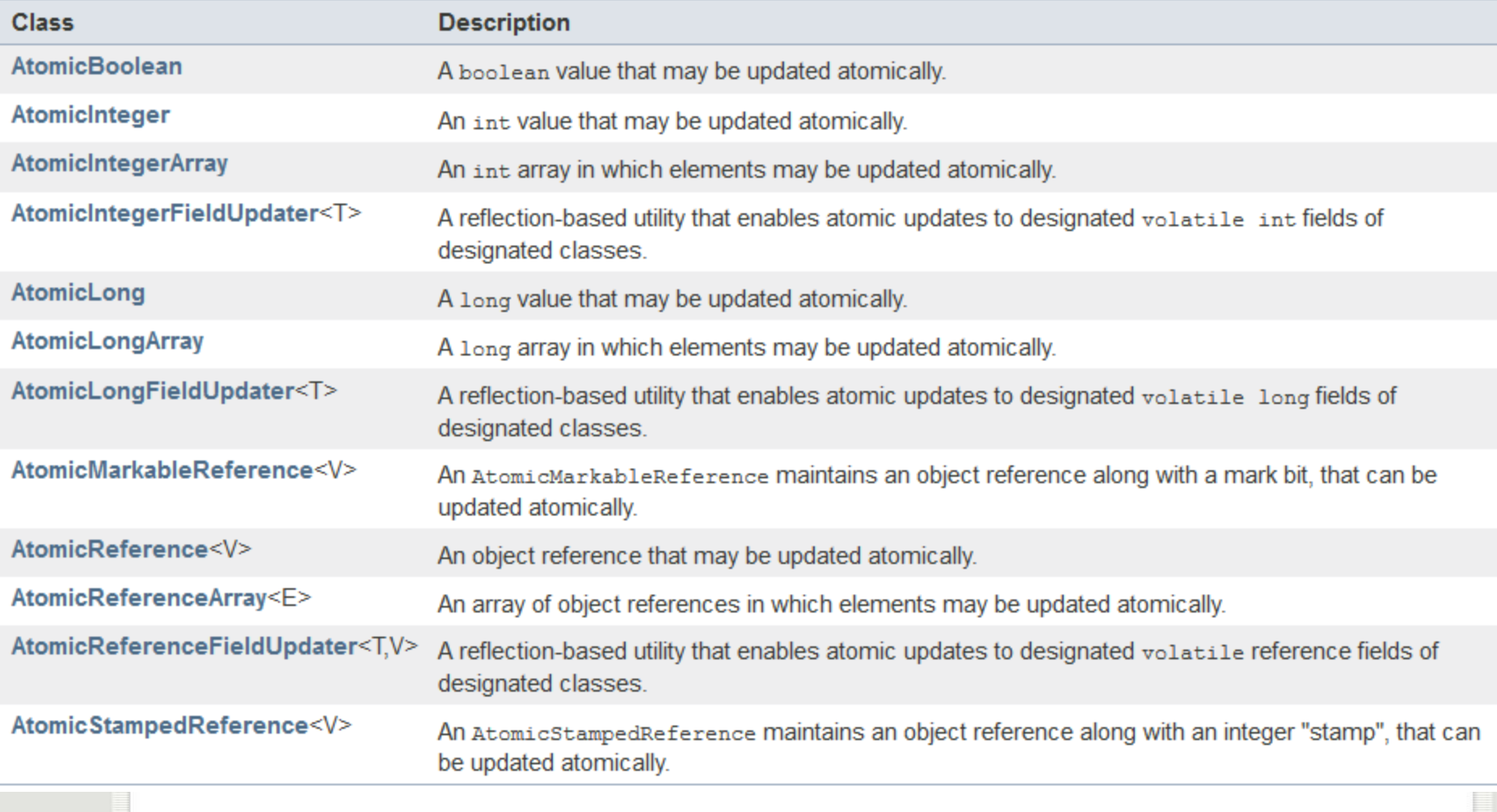

# **Class AtomicInteger**

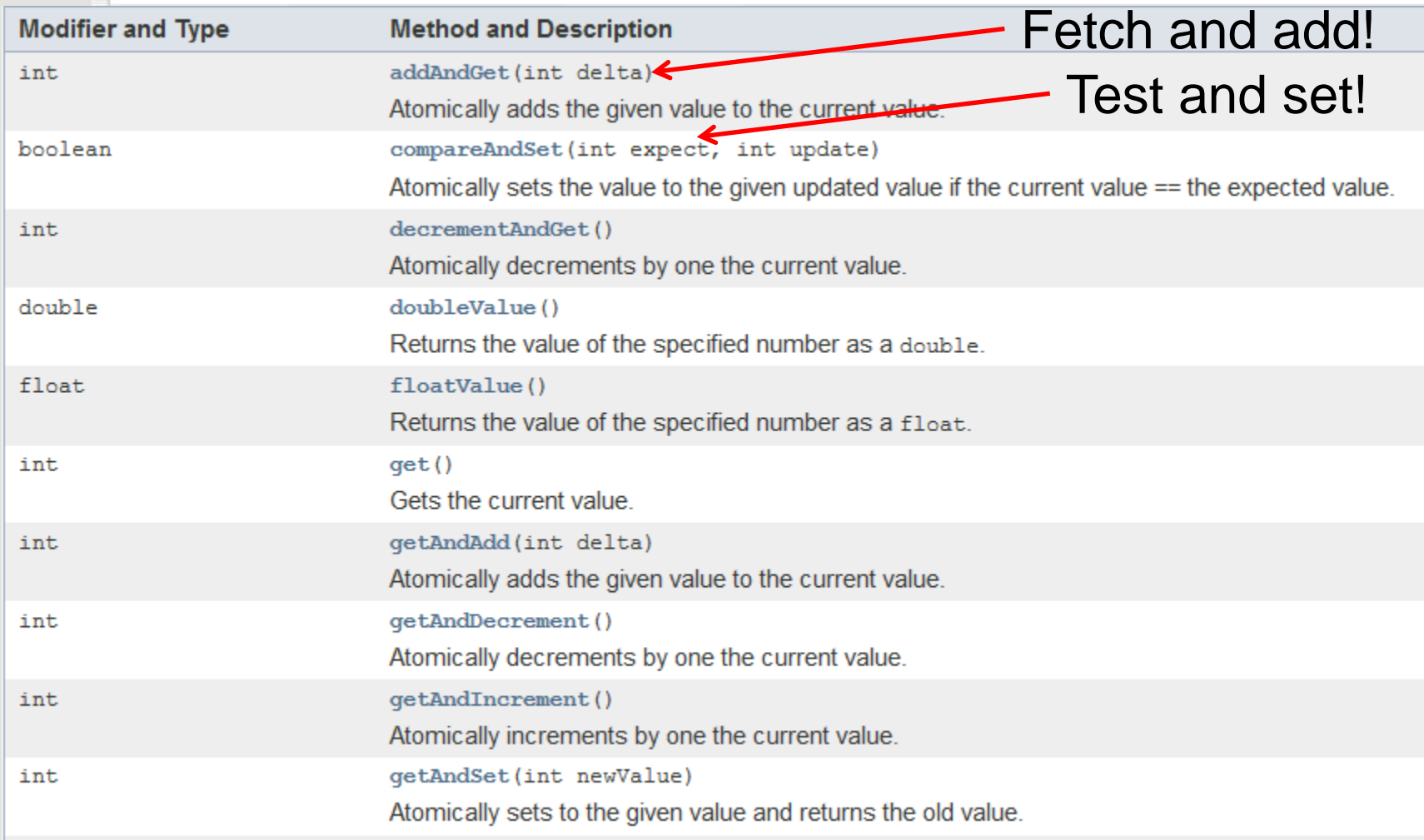

# **Class AtomicReferenceFieldUpdater<T,V>**

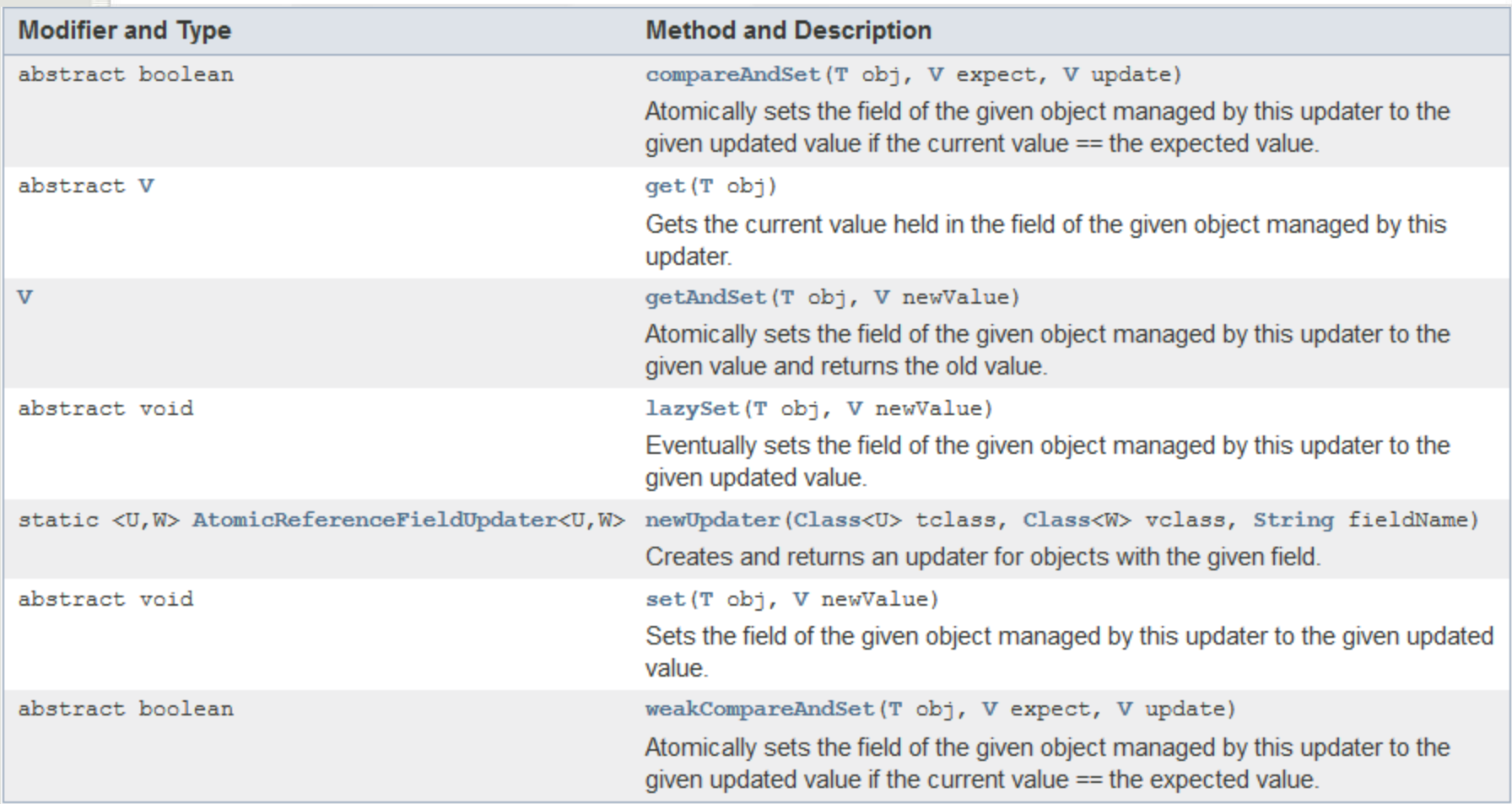

# **Class AtomicReferenceFieldUpdater<T,V>**

**class** Node { private volatile Node left; private volatile Node right;

Име променљиве

#### **private static final**

AtomicReferenceFieldUpdater<Node, Node> leftUpdater = AtomicReferenceFieldUpdater.newUpdater(Node.class, Node.class, "left");

**Node** getLeft() { **return** left; }

**boolean** compareAndSetLeft(Node expect, Node update) { **return** leftUpdater.compareAndSet(this, expect, update);

```
\mathcal{U} ... and so on
```
}

## **Међусобно искључивање – spin locks**

• Користећи само приступ променљивама означеним као *volatile* и пакет за рад са атомским променљивама, *java.util.concurrent.atomic.\**, обезбедити међусобно искључивање приликом приступа неком ресурсу.

**public class** Peterson **extends** SimpleLock { **private volatile boolean** in0, in1; **private volatile int** last;

```
public Peterson() {
         in0 = false;
         in1 = false;
         last = 0;
```

```
class CS0 extends SimpleLock {
         public void lock() {
                  /* entry protocol CS0 */
                  in0 = true;
                  last = 0;while (in1 && last == 0) {
                            Thread.onSpinWait();
                   }
         } 
         public void unlock() {
                  /* exit protocol CS0 */
                  in0 = false;
         }
```

```
class CS1 extends SimpleLock {
         public void lock() {
                  /* entry protocol CS1 */
                  in1 = true;
                  last = 1:
                  while (in0 && last == 1) {
                            Thread.onSpinWait();
                   }
         }
         public void unlock() {
                  /* exit protocol CS1 */
                  in1 = false;
         }
```
@Override

```
public SimpleLock create(int id) {
        SimpleLock lock = (id == 0 ? new CS0() : new CS1());
        return lock;
```
## **Ticket алгоритам – лоше решење**

```
public class Ticket_Deadlock extends SimpleLock {
         private volatile int number;
         private volatile int next;
         public Ticket_Deadlock() {
                  number = 0; next = 0;
         }
         public void lock() {
                  int turn = number++; \leqwhile (turn != next) {
                           Thread.onSpinWait();
                  }
         } 
         public void unlock() { 
                  next = next + 1;
         }
                                                Није атомично!
```
## **Ticket алгоритам**

```
public class Ticket extends SimpleLock {
         private AtomicInteger number;
         private volatile int next;
         public Ticket() {
                  number = new AtomicInteger(0);
                  next = 0;} 
         public void lock() {
                  int turn = number.getAndAdd(1);
                  // int turn = number.getAndIncrement();
                  while (turn != next) { Thread.onSpinWait(); }
         } 
         public void unlock() { 
                  next = next + 1;
         }
```
## **Test and Set алгоритам**

```
public class TestAndSet extends SimpleLock {
         private final AtomicBoolean lock;
         public TestAndSet() {
                  lock = new AtomicBoolean(false); 
         }
         public void lock() {
                  while (lock.getAndSet(true)) {
                           Thread.onSpinWait();
                  }
         }
         public void unlock() {
                  lock.set(false);
         }
```
## **Test and Test and Set алгоритам**

```
public class TestAndTestAndSet extends SimpleLock {
         private final AtomicBoolean lock;
         public TestAndTestAndSet() { 
                  lock = new AtomicBoolean(false);
         }
         public void lock() {
                  while (lock.get()) { 
                           Thread.onSpinWait();
                  }
                  while (lock.getAndSet(true)) {
                           while (lock.get()) {
                                    Thread.onSpinWait();
                           }
                  }
         }
         public void unlock() { lock.set(false); }
```
## **CLH lock алгоритам**

```
public class CLHLock extends SimpleLock {
        AtomicReference<Node> tail;
        ThreadLocal<Node> myPred;
        ThreadLocal<Node> myNode;
        public CLHLock() {
                tail = new AtomicReference<Node>(new Node());
                myNode = new ThreadLocal<Node>() {
                        protected Node initialValue() {
                                return new Node();
                        }
                };
                myPred = new ThreadLocal<Node>() {
                        protected Node initialValue() {
                                return null;
                        }
                };
```
## **CLH lock алгоритам**

```
public void lock() {
        /* entry protocol */
         Node node = myNode.get();
         node.locked = true;
         Node pred = tail.getAndSet(node);
         myPred.set(pred);
         while (pred.locked) {
                  Thread.onSpinWait();
         }
}
public void unlock() {
        /* exit protocol */
         Node node = myNode.get();
         node.locked = false;
         myNode.set(myPred.get());
```
## **CLH lock алгоритам**

**}**

}

```
static final class Node {
                  volatile boolean locked = false;
         }
или:
public void lock() {
 /* entry protocol */
 Node node = new Node();node.locked = true;
 myNode.set(node);
 Node pred = tail.getAndSet(node);
 while (pred.locked) {
        Thread.onSpinWait();
                                       public void unlock() {
                                                /* exit protocol */
                                                Node node = myNode.get();
                                                node.locked = false;
                                        }
```
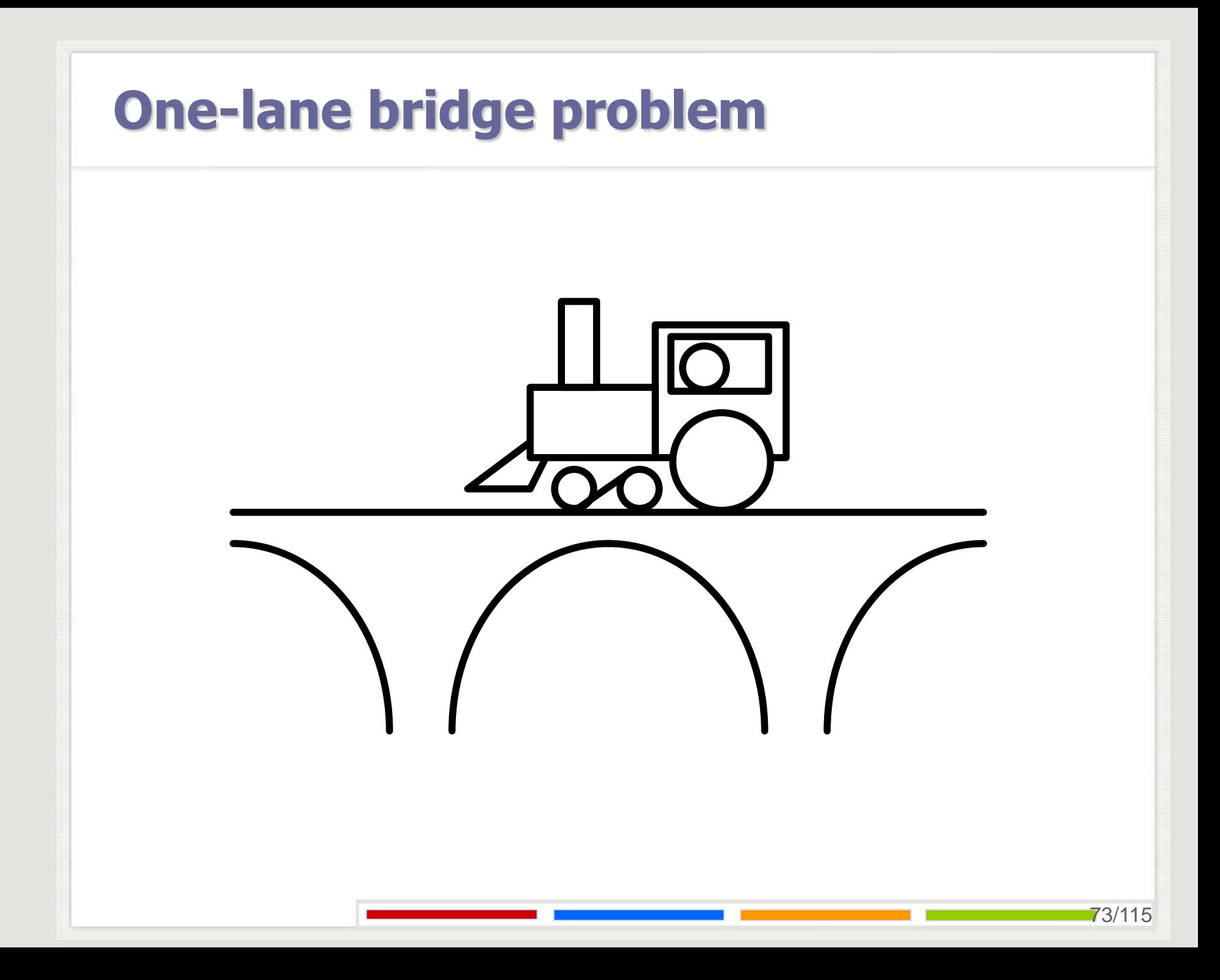

**public class** Bridge{

}

}

**public int** north; **public int** south; **public** Bridge(**int** north, **int** south){ **this**.north = north; **this**.south = south;

```
public class Car{
   Bridge bridge = null;
   int id;
   public Car(Bridge bridge, int id){
          this.bridge = bridge;
          this.id = id;
    }
   public void crossing(){
          try { Thread.sleep(5000+(int)(Math.random()*1000));
          } catch (InterruptedException e) { }
    }
   public void starting(){
          try {Thread.sleep(5000+(int)(Math.random()*1000));
          } catch (InterruptedException e) { }
    }
```

```
public void start() { }
```
**public class** North **extends** Car **implements** Runnable {

```
private volatile Thread thread = null;
```

```
public North(Bridge bridge, int ID){
      super(bridge, ID);
```

```
}
```
}

```
public void start() {
      if (thread == null) {
                 thread = new Thread(this);
                 thread.start();
```
}

}

```
public void run() {
      starting();
      synchronized(bridge){
                while (bridge.south != 0) {
                          try {
                                    bridge.wait();
                          } catch (InterruptedException e) { }
                }
                bridge.north ++;
                bridge.notifyAll();
Вишак!}
      crossing();
      synchronized(bridge){
                bridge.north --;
                if(bridge.north == 0)
                bridge.notifyAll();
      }
```
77/115

```
public class BridgeCrossing{
    public static final int N = ...;
    public static void main(String []args){
           int n = N;
           Bridge bridge = new Bridge(0,0);
           Car \lceil \cdot \rceil southt = new Car\lceil \cdot \rceil;
           Car [] north = new Car[n];
           for(int i=0; i < n; i++) {
                       south[i] = new South(bridge, 2*i);
                       north[i] = new North(bridge, 2*i+1);
            }
           for(int i=0; i < n; i++) {
                       south[i].start();
                       north[i].start();
```
}

}

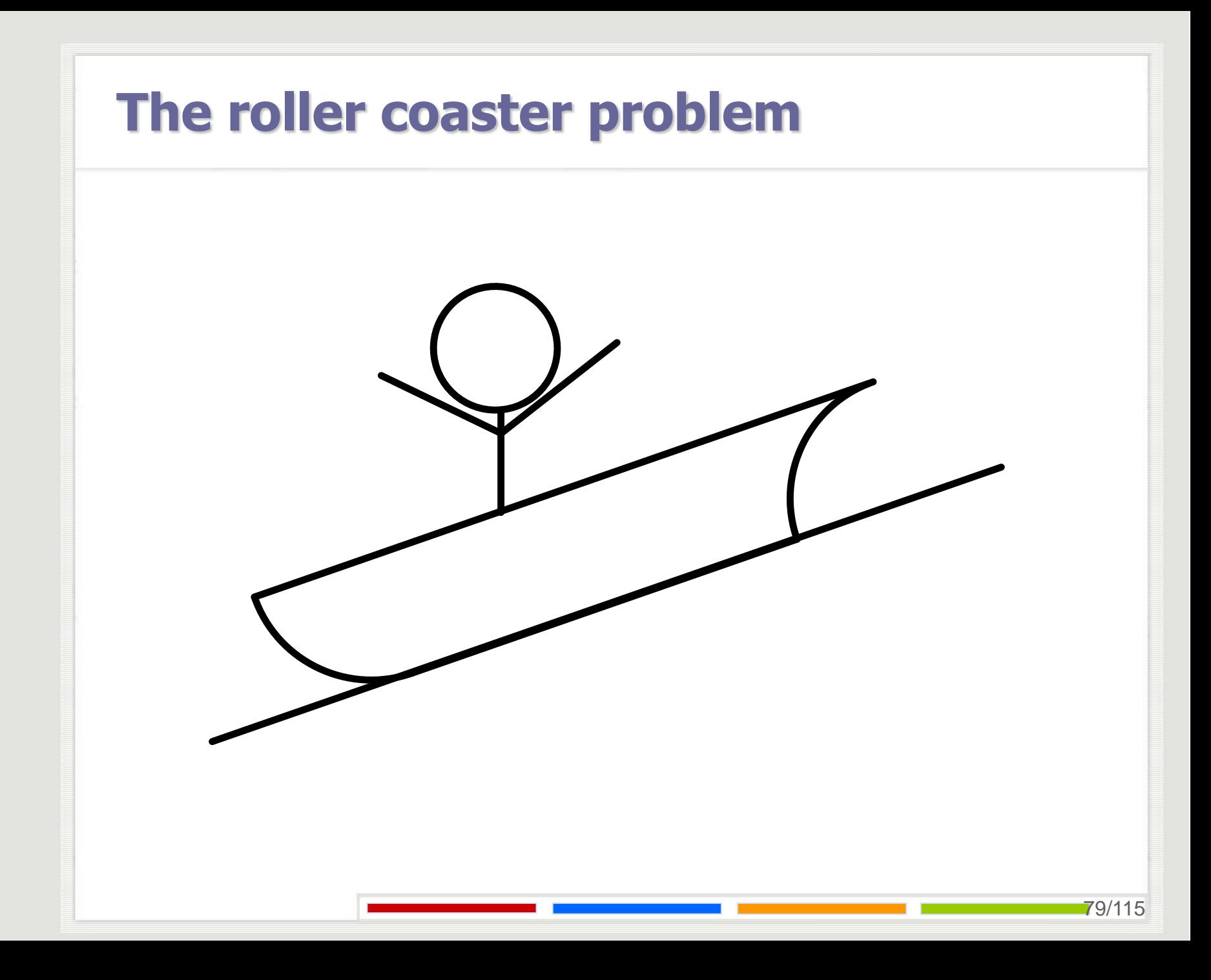

Проблем вожње тобоганом. Претпоставити да постоји n нити које представљају путнике и једна нит кoја представља возило на тобогану. Путници се наизменично шетају по луна парку и возе на тобогану. Тобоган може да прими највише K путника при чему је K < n. Вожња тобоганом може да почне само уколико се сакупило тачно K путника. Написати програм на језику Java који симулира описани систем.

**public class** Coaster **extends** Thread {

```
…
public void run() {
      while (true) {
               boardCar();
               ride();
               leaveCar();
      }
```

```
public void boardCar() {
   for(int i = 0; i < k; i++) car.V();
   allAboard.P();
```

```
public void leaveCar() {
   for (int i = 0; i < k; i + +) lastStop. V();
```

```
allOut.P();
```
}

**public class** Passenger **extends** Thread{

```
…
public void run(){
     while(true){
               boardCar();
               ride();
               leaveCar();
      }
```

```
public void boardCar(){
         car.P();
         mutex.P();
         coaster.passengers++;
         if (coaster.passengers == k){
                  allAboard.V();
         }
         mutex.V();
   }
   public void leaveCar(){
         lastStop.P();
         mutex.P();
         coaster.passengers--;
         if (coaster.passengers == 0){
                  allOut.V();
         }
         mutex.V();
   }
```
**public class** RollerCoaster{

}

```
public RollerCoaster(){
      car.initS(0);
      allAboard.initS(0);
      lastStop.initS(0);
      mutex.initS(1);
      allOut.initS(0);
      coaster.passengers = 0;
```
**public class** Coaster **extends** Thread{

**public void** boardCar(){ car.release(k); allAboard.acquire();

}

}

}

…

**public void** leaveCar(){ lastStop.release(k); allOut.acquire();

```
public void boardCar() throws InterruptedException {
   car.acquire();
   mutex.acquire();
   coaster.passengers++;
   if (coaster.passengers == k) {
         allAboard.release();
   }
   mutex.release();
}
public void leaveCar() throws InterruptedException {
   lastStop.acquire();
   mutex.acquire();
   coaster.passengers--;
   if (coaster.passengers == 0) {
         allOut.release();
   }
   mutex.release();
}
```
**public class** RollerCoaster{

}

```
public RollerCoaster(){
     car = new Semaphore(0);
     allAboard = new Semaphore(0);
     lastStop = new Semaphore(0);
     allOut = new Semaphore(0);
     mutex = new Semaphore(1);
     passengers = 0;
```
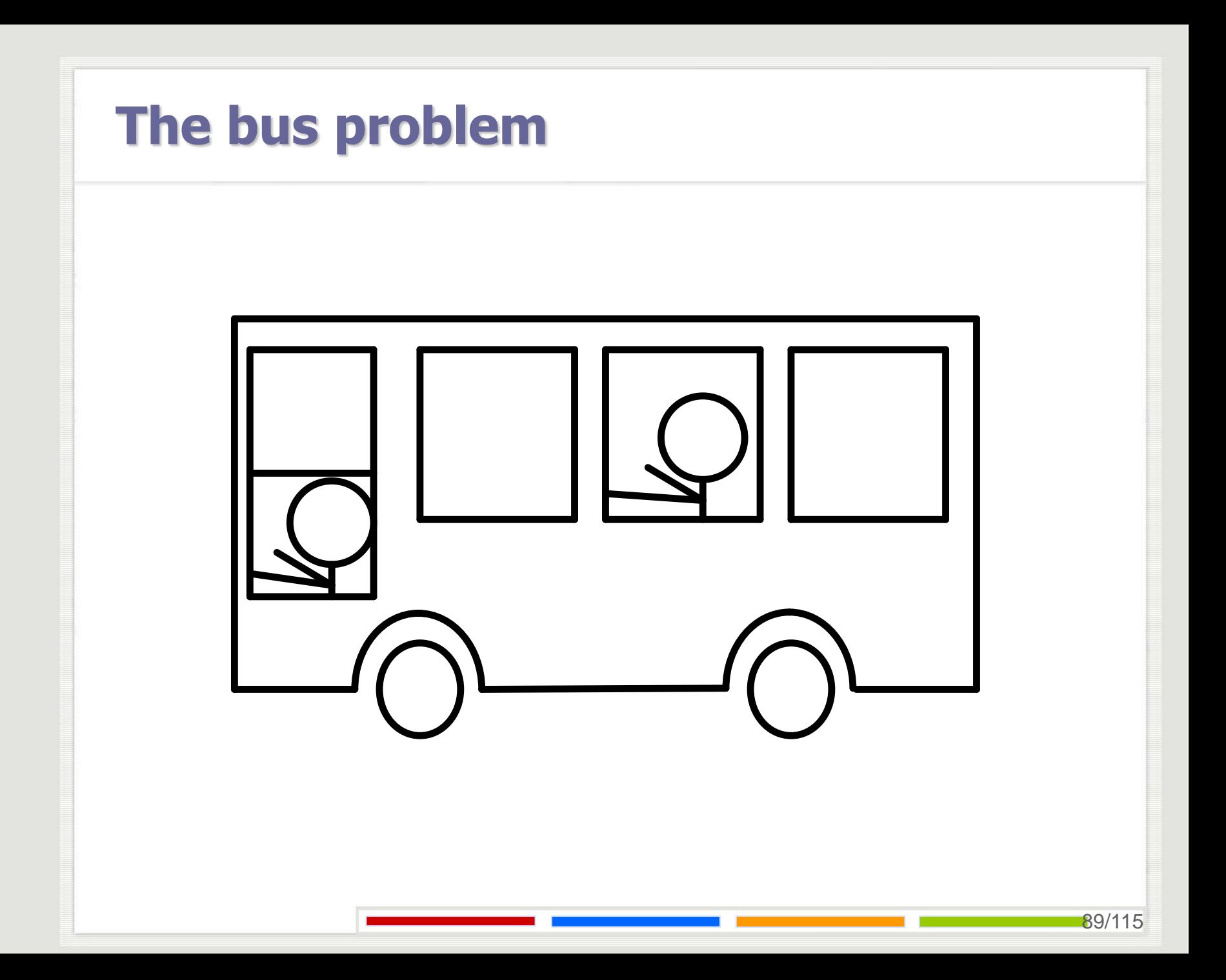

Проблем вожње аутобусом. Путници долазе на аутобуску станицу и чекају први аутобус који наиђе. Када аутобус наиђе сви путници који су били на станици пробају да уђу у аутобус. Уколико има места у аутобусу путници улазе у њега. Капацитет аутобуса је K места. Путници који су дошли док је аутобус био на станици чекају на следећи аутобус. Када сви путници који су били на станици у тренутку доласка аутобуса провере да ли могу да уђу и уђу уколико има места аутобус креће. Уколико аутобус дође на празну станицу одмах продужава даље. Сви путници силазе на завршној станици. Написати програм на језику Java који симулира описани систем.

**public class** Station{ **private String** name; **private int** id; **private int** numP, numFP; **private boolean** busIN; **private** Bus bus; **public** Station(**String** name){ **this.**name = name;  $bus = null;$ busIN = **false**;

```
public synchronized Bus waitBus(){
         while(true){
                  while (busIN) {
                            try {wait();
                           } catch (InterruptedException e) { }
                   }
                  numP ++;
                  while (!busIN) {
                           try {wait();
                           } catch (InterruptedException e) { }
                   }
                  numP--;
                  if(numP == 0) notifyAll();
                  if(numFP > 0){
                           numFP--;
                            return bus;
                   }
         }
```

```
public synchronized int busEnter(int numFree, Bus b) {
         while (busIN) {
                  try {wait();
                  } catch (InterruptedException e) { }
         }
         busIN = true;
         numFP = numFree;bus = b;
         notifyAll();
         while (numP !=0) {
                  try { wait();
                  } catch (InterruptedException e) {System.out.println(e); }
         }
         busIN = false;
         bus = null;notifyAll();
         return numFP;
   }
```

```
public class Passenger extends Thread{
   public static int ID = 0;
   int PID;
   Station start, end;
   Bus bus;
   public Passenger(Station start, Station end){
         PID = ID + +;this.start = start;
        this.end = end;}
```
}

}

```
public void run(){
         while(true){
                  bus = start.waitBus();
                  travel();
                  bus.exitTheBus(end);
```
}

**public class** Bus **extends** Thread{ **private static final int** maxNumPasage = 50; **private** StationLIst sl; **private** Station nextStation; **private int** numFree; **private** boolean to Exit = **false**; **private** static int  $ID = 0$ ; **private int** BID = ID++; **public** Bus(){ numFree = maxNumPasage; sl = **new** StationLIst();

toExit = **false**;

}

```
private synchronized Station getNextStation(){
     notifyAll(); 
     nextStation = sl.getNext(); 
     return nextStation;
}
public synchronized void exitTheBus(Station exitStation){
     while (!toExit || exitStation != nextStation) {
               try {
                        wait();
               } catch (InterruptedException e) { }
      }
     numFree++;
}
public synchronized void permitionToExit(){
     toExit = true;
     notifyAll();
     try {
               wait(500);
     } catch (InterruptedException e) { }
```
97/115

}

}

```
public void run(){
         while(true){
                  nextStation = getNextStation();
                  travel();
                  permitionToExit();
                  numFree = nextStation.busEnter(numFree, this);
```
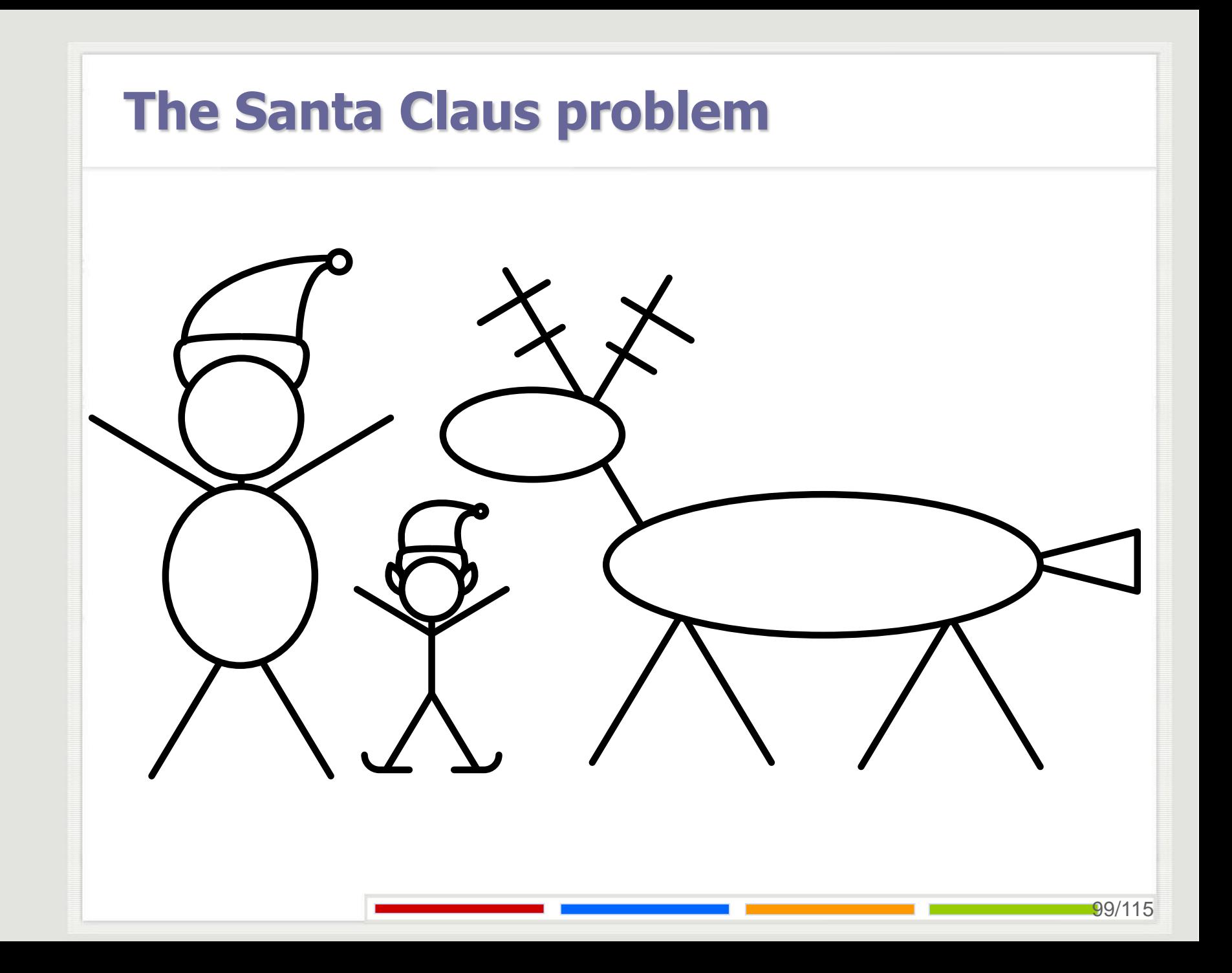

Деда Мраз који живи на северном полу већи део свог времена проводи спавајући. Могу га пробудити или уколико се испред врата појаве свих 9 његових ирваса или 3 од укупно 10 патуљака. Када се Деда Мраз пробуди он ради једну од следећих ствари: Уколико га је пробудила група ирваса одмах се спрема и креће на пут да подели деци играчке. Када се врати са пута свим ирвасима даје награду. Уколико га је пробудила група патуљака онда их он уводи у своју кућу, разговара са њима и на крају их испрати до излазних врата. Група ирваса треба да буде опслужена пре групе патуљака. Написати програм на језику Java који симулира описани систем.

**public class** Elf **extends** Thread{ **private int** id; **private** SantaClausHouse sc;

```
public void run(){
         for(;;){
```
}

}

}

work(); sc.wakeupSantaE(); talk(); sc.exitTheRoom();

**public class** Reindeer **extends** Thread{ **private int** id; **private** SantaClausHouse sc;

```
public void run(){
```
}

}

```
for(;;){
```
}

rest(); sc.wakeupSantaR(); riding(); sc.exitTheSleigh();

**public class** SantaClaus **extends** Thread{ **private int** dir; **private** SantaClausHouse sc;

```
public void run(){
      for(;;) {
               dir = sc.sleeping();
               if (dir == SantaClausHouse.ELVES) {
                         talk();
                         sc.sendoffElves();
                }
               else {
                         riding();
                         sc.outspanReindeers();
                }
      }
}
```
**public class** SantaClausHouse { **public static final int ELVES = 0; public static final int** REINDEERS = 1; **private static final int** numReindeers = 9; **private static final int** numElves = 10; **private static final int** minElves = 3; **private static final int** minReindeers = 9; **private int** elvesAtTheDoor; **private int** reindeersAtTheDoor; **private int** elvesInTheRoom; **private int** reindeersInTheSleigh; **private boolean** wakeupE, wakeupR; **private boolean** enterElves, exitElves; **private boolean** enterReindeers, exitReindeers; **private boolean** isSleeping;

**public** SantaClausHouse() { elvesAtTheDoor = 0; reindeersAtTheDoor = 0; elvesInTheRoom = 0; reindeersInTheSleigh = 0; wakeupE = **false**; wakeupR = **false**; enterElves = **false**; exitElves = **false**; enterReindeers = **false**; exitReindeers = **false**; isSleeping = **true**;

```
public synchronized void wakeupSantaE(){
         while (!isSleeping) {
                  try {
                           wait();
                  } catch (InterruptedException e) {; }
         }
         elvesAtTheDoor ++;
         if(elvesAtTheDoor == minElves){
                  wakeupE = true;
         }
         notifyAll();
         while (!enterElves) {
                  try {
                           wait();
                  } catch (InterruptedException e) {; }
         }
         elvesAtTheDoor --;
         elvesInTheRoom ++;
         notifyAll();
```

```
public synchronized void exitTheRoom(){
         while (!exitElves) {
                  try {
                           wait();
                  } catch (InterruptedException e) { ;}
         }
         elvesInTheRoom --;
         notifyAll();
```

```
public synchronized void wakeupSantaR(){
         while (!isSleeping) {
                  try {
                           wait();
                  } catch (InterruptedException e) {; }
         }
         reindeersAtTheDoor ++;
         if(reindeersAtTheDoor == minReindeers){
                  wakeupR = true;
         }
         notifyAll();
         while (!enterReindeers) {
                  try {
                           wait();
                  } catch (InterruptedException e) { ;}
         }
         reindeersAtTheDoor --;
         reindeersInTheSleigh ++;
         notifyAll();
```
```
public synchronized void exitTheSleigh(){
         while (!exitReindeers) {
                  try {
                            wait();
                  } catch (InterruptedException e) { ;}
         }
         reindeersInTheSleigh --;
         notifyAll();
```
}

```
public synchronized int sleeping(){
         while (!(wakeupR || wakeupE)) {
                  try {
                           wait();
                  } catch (InterruptedException e) { ;}
         }
         isSleeping = false;
         if(wakeupR){
                  wakeupR = false;
                  enterReindeers = true;
                  notifyAll();
                  while (reindeersAtTheDoor != 0) {
                           try {
                                    wait();
                           } catch (InterruptedException e) { ;}
                  }
                  enterReindeers = false;
                  notifyAll();
                  return SantaClausHouse.REINDEERS;
```
110/115

**else**{

}

}

```
wakeupE = false;
enterElves= true;
notifyAll();
while (elvesAtTheDoor != 0) {
         try {
                   wait();
         } catch (InterruptedException e) { ;}
}
enterElves = false; 
notifyAll();
```
**return** SantaClausHouse.ELVES;

**public synchronized void** sendoffElves(){

```
exitElves = true;
notifyAll();
while (elvesInTheRoom != 0) {
         try {
                   wait();
         } catch (InterruptedException e) { ;}
}
exitElves = false;
enterElves = false;
isSleeping = true;
notifyAll();
```

```
public synchronized void outspanReindeers(){
         exitReindeers = true;
         notifyAll();
         while (reindeersInTheSleigh != 0) {
                  try {
                           wait();
                  } catch (InterruptedException e) { ;}
         }
         exitReindeers = false;
         enterReindeers = false;
         isSleeping = true;
         notifyAll();
```
}

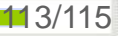

```
public class SantaClausTest{
   public static final int numReindeers = 9;
   public static final int numElves = 10;
   public static void main(String [] args){
         SantaClausHouse sc = new SantaClausHouse();
         SantaClaus santa = new SantaClaus(sc);
         Elf [] Elves = new Elf[numElves];
         Reindeer [] Reindeers = new Reindeer[numReindeers];
         for(int i = 0; i < numElves; i +) {
                  Eives[i] = new Elf(i, sc);Elves[i].start();
         }
         for(int i = 0; i < numReindeers; i +){
                  Reindeers[i] = new Reindeer(i, sc);
                  Reindeers[i].start();
         }
         santa.start();
   }
```
#### **Питања?**

Захарије Радивојевић, Сања Делчев Електротехнички Факултет Универзитет у Београду zaki@etf.rs, sanjad@etf.rs